## How to Create a Gantt Chart Using MS Excel for Mac 2011

## By Diana L. Lindstrom, ShipwreckedProject.com

A Gantt chart shows the schedule (time line) for your procurement in a visual form that is similar to a bar chart. Many people find it easier to understand the milestones and tasks that a procurement requires when they are in visual form. Although you will always have the schedule in tabular form, having a Gantt chart is also important.

Microsoft Excel for Mac 2011 does not have a built-in Gantt chart wizard, but you can create a Gantt chart using this software. All it takes is a little practice on an Intel Mac using MS Excel for Mac 2011 to make this a useful procurement management tool for your procurements.

Use the following steps to construct a Gantt chart using MS Excel for Mac 2011 on an Intel Mac.

**Create a table with the data.** Input the procurement schedule data into the spreadsheet. Important: Save your data as a separate file. If you make any mistakes creating the Gantt chart, you can always start over if you have the data. You need this data: Task List, Start Date, and Duration.

| ●<br>•         | ⊖ ⊖<br>Ш 🗊 🖬 🚔 📈 🔓 🛍 🞻 🗠 ര≃                      | · <b>Σ</b> · | } ¶.               | Gantt C              |
|----------------|--------------------------------------------------|--------------|--------------------|----------------------|
| Aria           |                                                  | ■            | %,                 | €.0 .00<br>.00 ⊋.0 € |
|                | A Home Layout Tables Charts Sma                  | artArt F     | ormulas            | Data Re              |
| _              | Edit Font                                        | :            |                    | Alignment            |
| r <sup>e</sup> | 🖣 🗸 💽 Fill 🔻 Arial 💌 10 💌 🗛                      | A• 🔳         |                    | abc 🔻 🚞 Wraj         |
|                |                                                  |              |                    |                      |
| Pa             |                                                  |              |                    |                      |
|                | A1 🛟 🐼 📀 (= fx   Task List                       |              |                    |                      |
|                | A                                                | В            | C                  | D                    |
| 1              | Task List                                        | Start Date   | Duration<br>(days) |                      |
| 2              | Procurement for Janitorial Services              | 05/03/13     | 182                |                      |
| 3              | Receive RFPS                                     | 05/03/13     | 7                  |                      |
| 4              | Brainstorm                                       | 05/07/13     | 1                  |                      |
| 5              | Strategy                                         | 05/07/13     | 1                  |                      |
| 6              | Mutual Non-Disclosure Agreement (MNDA)           | 05/07/13     | 1                  |                      |
| 7              | Contract Type                                    | 05/07/13     | 1                  |                      |
| 8              | Length of Agreement                              | 05/07/13     | 1                  |                      |
| 9              | Sourcing Approach                                | 05/07/13     | 1                  |                      |
| 10             | Review current and historical supplier contracts | 05/06/13     | 1                  |                      |
| 11             | Identify all stakeholders                        | 05/06/13     | 1                  |                      |
| 12             | Establish the procurement team                   | 05/07/13     | 1                  |                      |
| 13             | Decide what skills are required                  | 05/07/13     | 1                  |                      |
| 14             | Find out who has those skills                    | 05/07/13     | 1                  |                      |
| 15             | Find out availability of those people            | 05/07/13     | 1                  |                      |
| 16             | Get those people assigned to procurement team    | 05/07/13     | 4                  |                      |
| 17             | Define roles and responsibilities                | 05/07/13     | 1                  |                      |
| 18             | Silent period with existing supplier             | 05/03/13     | 182                |                      |
| 19             | Establish a High Level Schedule                  | 05/07/13     | 4                  |                      |
| 20             | Kick-off Meeting                                 | 05/13/13     | 4                  |                      |

Create a stacked bar chart. Select the Task List and Start Date columns. From the Charts tab, select Bar, then 2-D Bar, then Stacked Bar.

| 000                                                                                                    | Gantt Chart Dow                                                    |
|----------------------------------------------------------------------------------------------------|--------------------------------------------------------------------|
| 🞦 🛅 🖏 🔚 🚔 📈 🔓 🐔 🖉 🖾 • 🖂                                                                                                    | · Σ· 🍌 · 🏆 · 🕼 🛅 👫 100% •                                          |
| Arial • 10 • B I U                                                                                                    | ∞A⇔  \$ % <b>᠈</b> \$** <b>≎</b> ** <b>€</b> ≣ <b>€</b> ≣ <b>€</b> |
| A Home Layout Tables Charts Sma                                                                                                    | rtArt Formulas Data Review                                         |
| Insert Chart                                                                                                    | Insert Sparklines Data                                             |
|                                                                                                    |                                                                    |
| יאי 🖄 באין אין 🕐 🕗 🚺 🚺 אין אין אין אין 🚺 🚺                                                                                                    | )• 🐼 📖 "" 📑 🖽                                                      |
| Column Line Pie Bar Area Scatter Oth                                                                                                    | er Line Column Win/Loss Select Switch                              |
| A1 A C fr Tack List                                                                                                    |                                                                    |
| 2-D Bar                                                                                                    | B C D E                                                            |
|                                                                                                    | Start Date Duration                                                |
|                                                                                                    | (days)                                                             |
|                                                                                                    | 05/03/13 182                                                       |
| 3 Rec<br>4 Bra                                                                                                    | 05/03/13 7<br>05/07/13 1                                           |
| 5 S Clustered Bar Stacked Bar 100% Stacked                                                                                                    | 05/07/13 1                                                         |
| 6 Mutual Non-Disclosure Agreem (MNDA) Bar                                                                                                    | 05/07/13 1                                                         |
| 7                                                                                                    | 05/07/13 1                                                         |
| 3–D Bar                                                                                                    | 05/07/13 1                                                         |
|                                                                                                    | 05/07/13 1                                                         |
| 10 Re 📃 🛛 💭                                                                                                    | 05/06/13 1                                                         |
|                                                                                                    | 05/06/13 1                                                         |
| 12 Es 13 p 3-D Clustered 3-D Stacked 3-D 100%                                                                                                    | 05/07/13 1                                                         |
| 14 Find out wBarnas those skills Bar Stacked Bar                                                                                                    | 05/07/13 1 05/07/13 1                                              |
|                                                                                                    | 05/07/13 1                                                         |
| 15 r<br>16 G Cylinder                                                                                                    | 05/07/13 4                                                         |
|                                                                                                    | 05/07/13 1                                                         |
| 18 SII 🥿 💭 💭                                                                                                    | 05/03/13 182                                                       |
| 19 Es 🚬 🔍 💭                                                                                                    | 05/07/13 4                                                         |
| 20 Kiel                                                                                                    | 05/13/13 4                                                         |
| 21         De         Clustered meeting         Stacked         100%         Stacked           22         Re         erv. Cylinder         Cylinder         Cylinder                                                                                                    | 05/13/13 1                                                         |
|                                                                                                    | 05/13/13 1 05/13/13 1                                              |
| 24 Send on send des                                                                                                    | 05/13/13 1                                                         |
|                                                                                                    | 05/14/13 1                                                         |
| 26 R 🚬 💭                                                                                                    | 05/15/13 1                                                         |
| 27 Ho 🛌 🔎                                                                                                    | 05/17/13 1                                                         |
| 28 De Clustered Cana Stacked Cana 100% Stacked                                                                                                    | 05/17/13 1                                                         |
| 29 Se Clustered Cone Stacked Cone 100% Stacked                                                                                                    | 05/17/13 1                                                         |
| 30 Reverse commentar additions to action inseminates                                                                                                    | 05/17/13 1 05/20/13 1                                              |
| 31 R Pyramid<br>32 Pro                                                                                                    | 05/20/13 1<br>05/20/13 4                                           |
| 33 Fit                                                                                                    | 05/20/13 1                                                         |
| 34 R 📚 📯 📯                                                                                                    | 05/23/13 1                                                         |
| 35 De 🔜 🔎                                                                                                    | 05/20/13 1                                                         |
| 36 R Clustered Stacked 100% Stacked                                                                                                    | 05/23/13 1                                                         |
| But the processing the processing th | 05/21/13 1                                                         |
| 30 Review Schedule with team Members                                                                                                    | 05/23/13 1                                                         |
| 39 Develop procurement budget     40 Review budget with team members                                                                                                    |                                                                    |
| 41 Develop procurement communications plan                                                                                                    | 05/22/13 1                                                         |
| Sheet1 +                                                                                                    |                                                                    |
| Normal View Ready                                                                                                    |                                                                    |
|                                                                                                    |                                                                    |

Then, right click on any blank area in the newly created chart and choose **Select Data**.

| •                          | 0 0                                                                                               |                                                                                                    |                                                 | Gantt Chart Dow                            | nload Screensho                                                                                                  | t Model.xlsx |                 |       |        |
|----------------------------|---------------------------------------------------------------------------------------------------|----------------------------------------------------------------------------------------------------|-------------------------------------------------|--------------------------------------------|----------------------------------------------------------------------------------------------------|--------------|-----------------|-------|--------|
| 2                          | 🛅 🗊 🖬 🚔 💥 🗞 🖺 🛍 🖌 🐼 • 🗠                                                                           | 1- 5-A                                                                                                    |                                                 | ∫x = 100% ■                                |                                                                                                    |              |                 |       | Q- Sea |
|                            |                                                                                                   |                                                                                                    | () I=                                           |                                            |                                                                                                    |              |                 |       | - Sea  |
| Cal                        | bri (Body) * 10 * B I U                                                                           | ■   <a<  \$<="" th=""><th>% J</th><th><b>€.0</b> .00 € ₹</th><th>H • 🍐 • 🛓 •</th><th></th><th></th><th></th><th></th></a< > | % J                                             | <b>€.0</b> .00 € ₹                         | H • 🍐 • 🛓 •                                                                                                    |              |                 |       |        |
|                            | Home Layout Tables Charts Ch                                                                      | art Layout                                                                                                    | Format                                          | SmartArt Formu                             | las Data                                                                                                    | Review       |                 |       |        |
|                            | Change Chart Type                                                                                 |                                                                                                    | Insert Sparklir                                 | es Data                                    |                                                                                                    | Chart Quic   | k Layouts       |       |        |
| _                          | h 88                                                                                              |                                                                                                    |                                                 |                                            |                                                                                                    |              |                 |       |        |
|                            | ]• 🎊• 🗢• 🚔• 🖄• 📫• 💭                                                                               | )• 🗠                                                                                                    | <u>I</u> III II II II II II II II II II II II I |                                            |                                                                                                    |              |                 |       | - 1    |
| Co                         | umn Line Pie Bar Area Scatter Ot                                                                  | her Line                                                                                                    | Column                                          | Vin/Loss Select Switch                     | Plot                                                                                                    |              |                 |       |        |
|                            | Chart 2 🛟 🐼 📀 🤇 🗇 🗇                                                                               |                                                                                                    |                                                 |                                            |                                                                                                    |              |                 |       |        |
|                            | A                                                                                                 | В                                                                                                    | С                                               | DE                                         | F G                                                                                                    | Н            |                 | K     | L      |
| 1                          | Task List                                                                                         | Start Date                                                                                                    | Duration                                        |                                            |                                                                                                    |              |                 |       |        |
| 2                          | Procurement for Janitorial Services                                                               | 05/03/13                                                                                                    | (days)<br>182                                   |                                            |                                                                                                    |              |                 |       |        |
| 3                          | Receive RFPS                                                                                      | 05/03/13                                                                                                    | 7                                               |                                            |                                                                                                    |              |                 |       |        |
| 4                          | Brainstorm                                                                                        | 05/07/13                                                                                                    | 1                                               |                                            |                                                                                                    |              |                 |       |        |
| 5                          | Strategy                                                                                          | 05/07/13                                                                                                    | 1                                               |                                            |                                                                                                    |              |                 |       |        |
| 6                          | Mutual Non-Disclosure Agreement (MNDA)                                                            | 05/07/13                                                                                                    | 1                                               |                                            |                                                                                                    |              |                 |       |        |
| 7                          | Contract Type                                                                                     | 05/07/13                                                                                                    | 1                                               |                                            |                                                                                                    |              |                 |       |        |
| 8                          | Length of Agreement                                                                               | 05/07/13                                                                                                    | 1                                               |                                            |                                                                                                    |              |                 |       |        |
| 9                          | Sourcing Approach                                                                                 | 05/07/13                                                                                                    | 1                                               |                                            |                                                                                                    |              |                 |       |        |
| 10                         | Review current and historical supplier contracts                                                  | 05/06/13                                                                                                    | 1                                               |                                            |                                                                                                    |              |                 |       |        |
| 11<br>12                   | Identify all stakeholders<br>Establish the procurement team                                       | 05/06/13                                                                                                    | 1                                               |                                            |                                                                                                    |              |                 |       |        |
| 12<br>13                   | Establish the procurement team<br>Decide what skills are required                                 | 05/07/13 05/07/13                                                                                                    | 1                                               |                                            |                                                                                                    |              |                 |       |        |
| 13                         | Find out who has those skills                                                                     | 05/07/13                                                                                                    | 1                                               | (F                                         |                                                                                                    |              |                 |       |        |
| 15                         | Find out availability of those people                                                             | 05/07/13                                                                                                    | 1                                               | T                                          | Chart Date                                                                                                    |              |                 |       |        |
| 16                         | Get those people assigned to procurement team                                                     | 05/07/13                                                                                                    | 4                                               |                                            | Start Date                                                                                                    |              | F               |       |        |
| 17                         | Define roles and responsibilities                                                                 | 05/07/13                                                                                                    | 1                                               |                                            |                                                                                                    |              | Format Chart    | Area  |        |
| 18                         | Silent period with existing supplier                                                              | 05/03/13                                                                                                    | 182                                             | Labor Day holiday<br>Develop negotiation   | _                                                                                                    |              | Change Chart    | Tuno  |        |
| 19                         | Establish a High Level Schedule                                                                   | 05/07/13                                                                                                    | 4                                               | Notify evaluation team                     | and the second second second second second second second second second second second second second second second |              |                 |       |        |
| 20                         | Kick-off Meeting                                                                                  | 05/13/13                                                                                                    | 4                                               | Team evaluates all                         |                                                                                                    |              | Save as Templ   | ate   |        |
| 21                         | Decide on date for meeting                                                                        | 05/13/13                                                                                                    | 1                                               | Send RFP out<br>Make changes as            |                                                                                                    |              | Select Data     |       |        |
| 22                         | Reserve meeting room<br>Create agenda                                                             | 05/13/13 05/13/13                                                                                                    | 1                                               | Sample Terms &                             |                                                                                                    | Start        | Move Chart      | 16    |        |
| 23                         | Send out agenda                                                                                   | 05/13/13                                                                                                    | 1                                               | Finalize procurement plan                  |                                                                                                    | -            |                 |       |        |
| 25                         | Receive comments/additons to agenda                                                               | 05/13/13                                                                                                    | 1                                               | Develop procurement WBS<br>Send out agenda | the second second second second second second second second second second second second second second second se  |              | 3-D Rotation    |       |        |
| 26                         | Resend amended agenda                                                                             | 05/15/13                                                                                                    | 1                                               | Decide what skills are                     |                                                                                                    | -            | <b>C</b> .      | 0.014 |        |
| 27                         | Hold meeting                                                                                      | 05/17/13                                                                                                    | 1                                               | Procurement for Janitorial                 | 6/033/17/025/06/046/25/048/1                                                                                     |              | Cut             | ЖΧ    |        |
| 28                         | Develop action list and/or meeting minutes                                                        | 05/17/13                                                                                                    | 1                                               | 01/2                                       | 6/0139/17/0159/06/0159/25/0139/1                                                                                 | 14/10/03/13  | Сору            | жC    |        |
| 29                         | Send out action list/minutes                                                                      | 05/17/13                                                                                                    | 1                                               |                                            |                                                                                                    |              | Paste           | æν    |        |
| 30                         | Receive comments/additions to action list/minutes                                                 | 05/17/13                                                                                                    | 1                                               |                                            |                                                                                                    |              | Clear           |       |        |
| 31                         | Resend action list/minutes                                                                        | 05/20/13                                                                                                    | 1                                               |                                            |                                                                                                    |              |                 |       |        |
| 32<br>33                   | Procurement Plan                                                                                  | 05/20/13                                                                                                    | 4                                               |                                            |                                                                                                    |              | Save as Picture | e     |        |
| 33                         | Finalize procurement strategy<br>Review strategy with team members                                | 05/20/13                                                                                                    | 1                                               |                                            |                                                                                                    |              |                 |       |        |
| 34                         | Review strategy with team members<br>Develop procurement WBS                                      | 05/23/13                                                                                                    | 1                                               |                                            |                                                                                                    |              | Bring to Front  |       |        |
| 34                         |                                                                                                   | 05/20/13                                                                                                    | 1                                               |                                            |                                                                                                    |              | Send to Back    |       |        |
| 34<br>35<br>36             |                                                                                                   |                                                                                                    |                                                 |                                            |                                                                                                    |              |                 |       |        |
| 35<br>36                   | Review WBS with team members<br>Develop procurement schedule                                      | 05/21/13                                                                                                    | 1                                               |                                            |                                                                                                    |              | Assign Macro.   |       |        |
| 35                         | Review WBS with team members                                                                      | 05/21/13<br>05/23/13                                                                                                    | 1                                               |                                            |                                                                                                    |              | Assign Macro.   |       |        |
| 35<br>36<br>37<br>38<br>39 | Review WBS with team members<br>Develop procurement schedule                                      |                                                                                                    |                                                 |                                            |                                                                                                    |              | Assign Macro.   |       |        |
| 35<br>36<br>37<br>38       | Review WBS with team members<br>Develop procurement schedule<br>Review schedule with team members |                                                                                                    |                                                 |                                            |                                                                                                    |              | Assign Macro.   |       |        |

| 🛅 🗊 🖬 🚍 💥 🗛 🖻 🎻 🖾 • G                                                  | M- 5-6       | · · · ·         | (fx) 🖭 👫 100                          | 6 - 🕜                      |                |                       |               |            | Q- (                       | Search in Sh | toor |
|------------------------------------------------------------------------|--------------|-----------------|---------------------------------------|----------------------------|----------------|-----------------------|---------------|------------|----------------------------|--------------|------|
|                                                                        |              |                 |                                       |                            |                |                       |               |            | (- · ·                     |              |      |
| I - 10 - B I U E =                                                     | -   A ·   \$ | % ,             |                                       | 🖽 • <u> •</u> • <u>A</u> • |                |                       |               |            |                            |              |      |
| Home Layout Tables Charts Sm                                           | nartArt F    | ormulas         | Data Review                           |                            |                |                       |               |            |                            |              |      |
| Insert Chart                                                           |              | Insert Sparklin | es Data                               |                            | Cha            | art Quick Layouts     |               |            |                            | Chart St     | yles |
| 1 - Mr                                                                 |              |                 |                                       |                            | Destantia      |                       |               |            |                            | 1.1.1        |      |
|                                                                        |              |                 |                                       |                            | 💷 🗋 Öa         |                       |               |            |                            | 1.61         |      |
|                                                                        | ther Line    | Column          | Win/Loss Select Sw                    | tch Plot                   |                | ( Contraction ) [ ] [ | terminal      |            |                            |              | _    |
| A1 🛟 🕲 🕲 ( fx   Task List                                              |              |                 |                                       |                            |                |                       |               |            |                            |              |      |
| A                                                                      |              | C<br>Duration   | D E                                   | F G                        | Н              | -                     | J             | K          | L                          | M            | -    |
| Task List                                                              | Start Date   | (days)          |                                       |                            |                |                       |               |            |                            |              |      |
| Procurement for Janitorial Services                                    | 05/03/13     | 182             |                                       |                            |                |                       |               |            |                            |              |      |
| Receive RFPS<br>Brainstorm                                             | 05/03/13     | 7               |                                       |                            |                |                       |               |            |                            |              |      |
| Strategy                                                               | 05/07/13     | 1               |                                       |                            |                |                       |               |            |                            |              |      |
| Mutual Non-Disclosure Agreement (MNDA)                                 | 05/07/13     | 1               |                                       |                            |                |                       |               |            |                            |              |      |
| Contract Type                                                          | 05/07/13     | 1               |                                       |                            |                | Select Da             | ata Source    |            | internation and the second |              |      |
| Length of Agreement                                                    | 05/07/13     | 1               |                                       |                            |                |                       |               |            |                            |              |      |
| Sourcing Approach                                                      | 05/07/13     | 1               |                                       |                            |                |                       |               |            |                            |              |      |
| Review current and historical supplier contracts                       | 05/06/13     | 1               |                                       | Cha                        | irt data range | =Sheet1!\$            | A\$1:\$B\$128 | 3          |                            |              |      |
| Identify all stakeholders                                              | 05/06/13     | 1               |                                       |                            |                |                       |               |            |                            |              |      |
| Establish the procurement team<br>Decide what skills are required      | 05/07/13     | 1               |                                       |                            |                |                       |               |            |                            |              |      |
| Find out who has those skills                                          | 05/07/13     | 1               | (the                                  |                            |                |                       | w/Columr      |            |                            |              | . 88 |
| Find out who has those skills<br>Find out availability of those people | 05/07/13     | 1               | ſ                                     |                            |                |                       |               |            |                            |              |      |
| Get those people assigned to procurement team                          | 05/07/13     | 4               |                                       |                            |                |                       |               |            |                            |              |      |
| Define roles and responsibilities                                      | 05/07/13     | 1               |                                       |                            |                |                       |               |            |                            |              |      |
| Silent period with existing supplier                                   | 05/03/13     | 182             | Labor Day ho                          | Series                     |                | =Sheet1               | SRS1          | <b>*</b> - |                            |              |      |
| Establish a High Level Schedule                                        | 05/07/13     | 4               | Develop negoti<br>Notify evaluation 1 |                            |                | Name:                 |               |            |                            |              |      |
| Kick-off Meeting                                                       | 05/13/13     | 4               | Team evaluat                          | Start Date                 |                |                       |               |            |                            |              |      |
| Decide on date for meeting                                             | 05/13/13     | 1               | Send RFI<br>Make chang                |                            |                |                       |               |            |                            |              |      |
| Reserve meeting room<br>Create agenda                                  | 05/13/13     | 1               | Sample Ten                            |                            |                | Y values:             |               | =Sheet1    | \$B\$2:\$B\$128            | <b>1</b>     |      |
| Send out agenda                                                        | 05/13/13     | 1               | Finalize procurement                  |                            |                |                       |               |            |                            |              |      |
| Receive comments/additons to agenda                                    | 05/13/13     | 1               | Develop procurement<br>Send out ap    | Add                        | Remove         |                       |               |            |                            |              |      |
| Resend amended agenda                                                  | 05/15/13     | 1               | Decide what skill                     |                            | Keniove        |                       |               |            |                            | 1.00.00      |      |
| Hold meeting                                                           | 05/17/13     | 1               | Procurement for Janit                 |                            |                | Category (X)          | axis labels:  | =Sheet1    | \$A\$2:\$A\$128            | <b>1</b>     |      |
| Develop action list and/or meeting minutes                             | 05/17/13     | 1               |                                       | Inda and Frank             |                |                       |               |            |                            |              |      |
| Send out action list/minutes                                           | 05/17/13     | 1               |                                       | Hidden and Empt            | y cens         |                       |               |            |                            |              |      |
| Receive comments/additions to action list/minutes                      | 05/17/13     | 1               |                                       | Show empty c               | ells as: Ga    | ps                    |               | \$         |                            |              |      |
| Resend action list/minutes Procurement Plan                            | 05/20/13     | 1               |                                       |                            |                |                       |               |            |                            |              |      |
| Procurement Plan<br>Finalize procurement strategy                      | 05/20/13     | 4               |                                       | Show data                  | in hidden ro   | ws and colum          | ns            |            |                            |              |      |
| Review strategy with team members                                      | 05/23/13     | 1               | 1                                     |                            |                |                       |               |            |                            |              |      |
| Develop procurement WBS                                                | 05/20/13     | 1               | 1                                     |                            |                |                       |               |            | Cancel                     | ОК           |      |
| Review WBS with team members                                           | 05/23/13     | 1               |                                       |                            |                |                       |               |            | cancel                     | UK           |      |
| Develop procurement schedule                                           | 05/21/13     | 1               |                                       |                            |                | _                     |               |            |                            |              |      |
| Review schedule with team members                                      | 05/23/13     | 1               |                                       |                            |                |                       |               |            |                            |              |      |
| Develop procurement budget                                             |              |                 |                                       |                            |                |                       |               |            |                            |              |      |
| Review budget with team members                                        |              |                 |                                       |                            |                |                       |               |            |                            |              |      |
| Develop procurement communications plan                                | 05/22/13     | 1               |                                       |                            |                |                       |               |            |                            |              |      |

Next, click on the Add button under Series.

Put the cursor in the **Name** box. Then click on the cell in the table containing the name of the column (in this case, **Duration**). If doing this doesn't work, type **Duration** in the **Name** box.

|                                                                               |                   |                 | Gantt Chart                       |            | creensnot      | model.xis     | ×               |               |              |         |             |     |
|-------------------------------------------------------------------------------|-------------------|-----------------|-----------------------------------|------------|----------------|---------------|-----------------|---------------|--------------|---------|-------------|-----|
| 🛅 🗊 🖥 🖶 🔏 👆 🛅 🚳 🔞 🔊                                                           | 1- 2-4            | 3. The          | - 🕢 🛅 👫 10                        | 0% - 🕜     |                |               |                 |               |              | Q.+ (S  | earch in Sh | ee  |
| al 🔹 10 🔹 B I U 📰 🚍 🗄                                                         | ■  oAo  \$        | · % •           | \$.0 .00 E 2                      | 🛛 🖽 + 🍐    | • <u>A</u> •   |               |                 |               |              |         |             |     |
| A Home Layout Tables Charts Sma                                               | artArt F          | ormulas         | Data Review                       |            |                |               |                 |               |              |         |             | -   |
| Insert Chart                                                                  |                   | Insert Sparklir | nes Da                            | ta         |                | Char          | Quick Layouts   |               |              |         | Chart Sty   | les |
| h. Mr Mr. Mr. M.                                                              | -                 |                 |                                   |            |                |               |                 |               |              |         |             |     |
|                                                                               |                   |                 |                                   |            |                | i i i i       |                 |               |              | 0       |             |     |
| lumn Line Pie Bar Area Scatter Ot                                             | her : Line        | Column          | Win/Loss Select S                 | witch Plot |                |               | 1-2-2           |               |              | 10.00   |             |     |
| C1 🛟 🕲 📀 (* fx Task List                                                      |                   |                 |                                   |            |                |               |                 |               |              |         |             |     |
| A                                                                             | 8                 | C<br>Duration   | D E                               | F          | G              | Н             | 1               | J             | K            | L       | M           | _   |
| Task List                                                                     | Start Date        | (days)          |                                   |            |                |               |                 |               |              |         |             |     |
| Procurement for Janitorial Services                                           | 05/03/13          | 182             |                                   |            |                |               |                 |               |              |         |             |     |
| Receive RFPS<br>Brainstorm                                                    | 05/03/13          | 7               |                                   |            |                |               |                 |               |              |         |             |     |
| Strategy                                                                      | 05/07/13          | 1               | 1                                 |            | 1              |               |                 |               |              |         |             |     |
| Mutual Non-Disclosure Agreement (MNDA)                                        | 05/07/13          | 1               |                                   |            |                |               |                 |               |              |         |             |     |
| Contract Type                                                                 | 05/07/13          | 1               |                                   |            |                |               | Select Data S   | ource         |              |         |             |     |
| Length of Agreement                                                           | 05/07/13          | 1               |                                   |            |                |               |                 |               |              |         |             |     |
| Sourcing Approach                                                             | 05/07/13          | 1               |                                   |            |                |               |                 |               |              |         |             |     |
| Review current and historical supplier contracts<br>Identify all stakeholders | 05/06/13          | 1               |                                   |            | Chart dat      | a range:      |                 |               |              | ×.      |             |     |
| Establish the procurement team                                                | 05/06/13          | 1               |                                   | The        | Chart Data     | Pange is to   | o complex to b  | a dienlaved   | If a new Dat | a Pange |             |     |
| Decide what skills are required                                               | 05/07/13          | 1               |                                   | is s       | elected, it wi | ill replace a | l of the series | on the Series | s Panel.     | a kange |             |     |
| Find out who has those skills                                                 | 05/07/13          | 1               |                                   |            |                |               |                 |               |              |         |             |     |
| Find out availability of those people                                         | 05/07/13          | 1               |                                   |            |                | S             | witch Row/C     | olumn         |              |         |             |     |
| Get those people assigned to procurement team                                 | 05/07/13          | 4               | Obtain approval si<br>Develop nei |            |                |               |                 |               |              |         |             |     |
| Define roles and responsibilities                                             | 05/07/13          | 1 182           | Oral prese                        |            |                |               |                 |               |              |         |             |     |
| Silent period with existing supplier<br>Establish a High Level Schedule       | 05/03/13          | 182             | Team re                           | Series     |                | Na            | me:             | <b></b> S     | heet1!\$C\$1 |         | <b>N</b>    |     |
| Kick-off Meeting                                                              | 05/13/13          | 4               | Receive question                  |            |                |               |                 | -             |              |         |             |     |
| Decide on date for meeting                                                    | 05/13/13          | 1               | Purchasir<br>Develop v            | Start Date |                |               |                 |               | h.           |         |             |     |
| Reserve meeting room                                                          | 05/13/13          | 1               | RFP :                             | Series2    |                |               |                 | _             |              |         |             |     |
| Create agenda                                                                 | 05/13/13          | 1               | Review commu                      |            |                | Υv            | alues:          | ={            | 1}           |         | <b>1</b>    |     |
| Send out agenda                                                               | 05/13/13          | 1               | Procurem<br>Reserve meet          |            |                |               |                 |               |              |         |             |     |
| Receive comments/additons to agenda<br>Resend amended agenda                  | 05/14/13 05/15/13 | 1               | Establish the proc                | Add        | Rem            | ove           |                 |               |              |         |             |     |
| Hold meeting                                                                  | 05/17/13          | 1               | Procurement for .                 |            |                | 6             | egory (X) axis  | labels:       |              |         | <b>N</b>    |     |
| Develop action list and/or meeting minutes                                    | 05/17/13          | 1               |                                   |            |                | cu            |                 |               |              |         |             |     |
| Send out action list/minutes                                                  | 05/17/13          | 1               |                                   | Hidden and | Empty Cells    | 5             |                 |               |              |         |             |     |
| Receive comments/additions to action list/minutes                             | 05/17/13          | 1               |                                   |            |                | (             |                 |               | -            |         |             |     |
| Resend action list/minutes                                                    | 05/20/13          | 1               |                                   | Show e     | mpty cells as  | s: Gaps       |                 |               | ÷            |         |             |     |
| Procurement Plan Finalize procurement strategy                                | 05/20/13          | 4               |                                   | Sho        | w data in hic  | dden rows a   | nd columns      |               |              |         |             |     |
| Review strategy with team members                                             | 05/23/13          | 1               |                                   | 0          |                |               |                 |               |              |         |             |     |
| Develop procurement WBS                                                       | 05/20/13          | 1               |                                   |            |                |               |                 |               | (            |         |             |     |
| Review WBS with team members                                                  | 05/23/13          | 1               |                                   |            |                |               |                 |               | Cance        | el 🔁    | ОК          |     |
| Develop procurement schedule                                                  | 05/21/13          | 1               |                                   |            |                |               |                 |               |              |         |             |     |
| Review schedule with team members                                             | 05/23/13          | 1               |                                   |            |                |               |                 |               |              |         |             |     |
| Develop procurement budget                                                    |                   |                 |                                   |            |                |               |                 |               |              |         |             |     |
| Review budget with team members                                               |                   |                 |                                   |            |                |               |                 |               |              |         |             |     |

|                                                               |                   |                    |                                       | Download Sci | reenshot M      | odel.xlsx     |                  |                 |                |                                                                                                    |
|---------------------------------------------------------------|-------------------|--------------------|---------------------------------------|--------------|-----------------|---------------|------------------|-----------------|----------------|----------------------------------------------------------------------------------------------------|
| ) 🛅 🖏 🔚 🚔 📈 🖧 🛍 🥩                                             | 🔊 • 🛜 • Σ •       | 20 - 76            | • 😥 🛅 📑 🛛                             | 00% 🔹 🕜      |                 |               |                  |                 | Q-             | Search in Sheet                                                                                                    |
| rial - 10 - B I U                                             |                   | · % ·              |                                       | 🗏 🖽 + 🎿      | • <u>A</u> •    |               |                  |                 |                |                                                                                                    |
| A Home Layout Tables Char                                     | ts SmartArt I     | ormulas            | Data Review                           |              |                 |               |                  |                 |                |                                                                                                    |
| Insert Chart                                                  |                   | Insert Sparkli     | nes D                                 | ata :        |                 | Chart Qu      | ick Layouts      |                 |                | Chart Styles                                                                                                    |
|                                                               |                   |                    |                                       |              |                 |               |                  |                 |                |                                                                                                    |
|                                                               | 🐨 🔘 - 🗠           | i iin              |                                       |              | in the second   | aŭ 0a 130     |                  |                 | $\mathbf{E}$   | a kata ka                                                                                                    |
| olumn Line Pie Bar Area :                                     | catter Other Line | Column             | Win/Loss Select                       | Switch Plot  |                 |               |                  |                 |                |                                                                                                    |
| A1 🛟 🛞 ⊘ (= fx Task                                           | List              |                    |                                       |              |                 |               |                  |                 |                |                                                                                                    |
| A                                                             | В                 | С                  | D E                                   | F            | G               | н             | 1                | J               | K L            | M                                                                                                    |
| Task List                                                     | Start Date        | Duration<br>(days) |                                       |              |                 |               |                  |                 |                |                                                                                                    |
| Procurement for Janitorial Services                           | 05/03/13          | 182                |                                       |              |                 |               |                  |                 |                |                                                                                                    |
| Receive RFPS                                                  | 05/03/13          | 7                  |                                       |              |                 |               |                  |                 |                |                                                                                                    |
| Brainstorm                                                    | 05/07/13          | 1                  |                                       |              |                 |               |                  |                 |                |                                                                                                    |
| Strategy                                                      | 05/07/13          | 1                  |                                       |              |                 |               |                  |                 |                |                                                                                                    |
| Mutual Non-Disclosure Agreement (MNDA)                        | 05/07/13          | 1                  |                                       |              |                 |               |                  |                 |                |                                                                                                    |
| Contract Type                                                 | 05/07/13          | 1                  |                                       |              |                 | Sel           | ect Data Sou     | irce            |                |                                                                                                    |
| Length of Agreement                                           | 05/07/13          | 1                  |                                       |              |                 |               |                  |                 |                | 1000                                                                                                    |
| Sourcing Approach                                             | 05/07/13          | 1                  |                                       |              |                 |               |                  |                 |                |                                                                                                    |
| Review current and historical supplier contracts              | 05/06/13          | 1                  |                                       |              | Chart data      | 20000         |                  |                 |                |                                                                                                    |
| Identify all stakeholders                                     | 05/06/13          | 1                  |                                       |              |                 |               |                  |                 |                |                                                                                                    |
| Establish the procurement team                                | 05/07/13          | 1                  |                                       | The C        | Chart Data Ra   | nge is too c  | omplex to be a   | displayed. If a | new Data Range |                                                                                                    |
| Decide what skills are required                               | 05/07/13          | 1                  |                                       | is sel       | lected, it will | replace all o | f the series on  | the Series Pa   | nel.           |                                                                                                    |
| Find out who has those skills                                 | 05/07/13          | 1                  |                                       |              |                 | C             | 1.0.10.1         |                 |                |                                                                                                    |
| Find out availability of those people                         | 05/07/13          | 1                  | Obtain appr                           |              |                 | Swit          | ch Row/Col       |                 |                |                                                                                                    |
| Get those people assigned to procurement team                 | 05/07/13          | 4                  | Develop negotia                       |              |                 |               |                  |                 |                |                                                                                                    |
| Define roles and responsibilities                             | 05/07/13          | 1                  | Oral presentat                        |              |                 |               |                  |                 |                |                                                                                                    |
| Silent period with existing supplier                          | 05/03/13          | 182                | Team return                           | Series       |                 | Name          |                  | -Shoo           | t1!\$C\$1      | <b>1</b>                                                                                                    |
| Establish a High Level Schedule                               | 05/07/13          | 4                  | Receive question                      | Series       |                 | Name          |                  | = snee          | (1:5051        |                                                                                                    |
| Kick-off Meeting                                              | 05/13/13          | 4                  | Purchasing Pr                         | Start Date   |                 |               |                  |                 |                |                                                                                                    |
|                                                               | 05/13/13          |                    | Develop weig                          | Duration (da | avs)            |               |                  |                 |                |                                                                                                    |
| Reserve meeting room<br>Greate agenda                         | 05/13/13          | 1                  | RFP Sche                              |              |                 | Y valu        |                  | ={1}            |                | <b>N</b> .                                                                                                    |
| Create agenda<br>Send out agenda                              | 05/13/13          | 1                  | Procurement                           |              |                 | i valu        |                  | =[1]            |                |                                                                                                    |
| Receive comments/additons to agenda                           | 05/13/13          | 1                  | Reserve meeting n                     |              |                 |               |                  |                 |                | N                                                                                                    |
| Receive comments/additions to agenda<br>Resend amended agenda | 05/14/13          | 1                  | Establist                             | Add          | Remov           | e             |                  |                 |                |                                                                                                    |
| Hold meeting                                                  | 05/15/13          | 1                  | Procuremen                            |              |                 |               | orv (X) axis lat | ale             |                | <b>N</b>                                                                                                    |
| Povelop action list and/or meeting minutes                    | 05/17/13          | 1                  | + 1                                   |              |                 | Categ         | ory (A) axis lat | Jeis:           |                |                                                                                                    |
| Send out action list/minutes                                  | 05/17/13          | 1                  | · · · · · · · · · · · · · · · · · · · | Hidden and E | Colle           |               |                  |                 |                |                                                                                                    |
| Receive comments/additions to action list/minutes             | 05/17/13          | 1                  |                                       | Housen and E | Empty Cells _   |               |                  |                 |                |                                                                                                    |
| Resend action list/minutes                                    | 05/20/13          | 1                  | 1                                     | Show em      | pty cells as:   | Gaps          |                  | \$              |                |                                                                                                    |
| Procurement Plan                                              | 05/20/13          | 4                  |                                       |              |                 |               |                  |                 |                |                                                                                                    |
| Finalize procurement strategy                                 | 05/20/13          | 1                  |                                       | Show         | data in hidd    | en rows and   | columns          |                 |                |                                                                                                    |
| Review strategy with team members                             | 05/23/13          | 1                  |                                       |              |                 |               |                  |                 |                |                                                                                                    |
| Develop procurement WBS                                       | 05/20/13          | 1                  |                                       |              |                 |               |                  |                 |                |                                                                                                    |
| Review WBS with team members                                  | 05/23/13          | 1                  |                                       |              |                 |               |                  |                 | Cancel         | OK                                                                                                    |
| Develop procurement schedule                                  | 05/21/13          | 1                  |                                       |              |                 |               |                  |                 |                |                                                                                                    |
| Review schedule with team members                             | 05/23/13          | 1                  |                                       | 1000         |                 |               |                  |                 |                | and the second second se |
| Develop procurement budget                                    |                   |                    |                                       |              |                 |               |                  |                 |                |                                                                                                    |
| Review budget with team members                               |                   |                    |                                       |              |                 |               |                  |                 |                |                                                                                                    |
| Develop procurement communications plan                       | 05/22/13          | 1                  |                                       |              |                 |               |                  |                 |                |                                                                                                    |
| Develop procurement communications plan                       |                   |                    |                                       |              |                 |               |                  |                 |                |                                                                                                    |

Next click on the button to the right of the box under Y Values.

Select the range of cells in the **Duration** column.

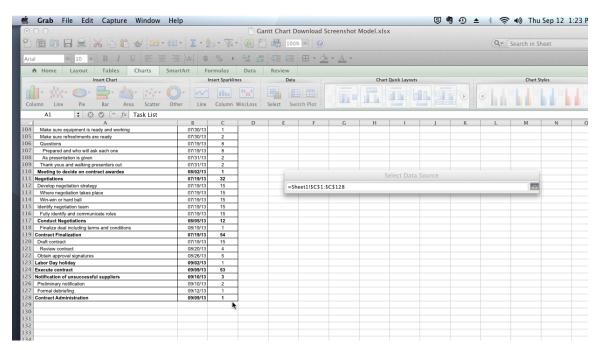

| 🗯 Grab File Edit Capture Window He               | elp        |                |                    |          |                |              |                 |                 | 5 🖣      | • •            | * (? | الًا (ال                             | Sep 12 1: |  |  |  |
|--------------------------------------------------|------------|----------------|--------------------|----------|----------------|--------------|-----------------|-----------------|----------|----------------|------|--------------------------------------|-----------|--|--|--|
| 000                                              |            |                | Ga                 | untt Cha | rt Download    | Screenshot   | Model.xls       | x               |          |                |      | aren ari dan dan<br>Li seri caren da |           |  |  |  |
| ° 🖩 🗔 🖶 😹 🖧 🖺 🗭 🐼 ด 🛛                            | 1· Σ·4     | . T            | · fx E             | 3 🖷 (    | 100% *         |              |                 |                 |          |                | Q.+  | Search in S                          | heet      |  |  |  |
| Arial • 10 • B I U = = =                         | ≣  ¤A¢  \$ | % ₃            | €.0 .00<br>0.¢ 00. |          |                | • <u>A</u> • |                 |                 |          |                |      |                                      |           |  |  |  |
|                                                  |            | ormulas        | Data               | Review   |                |              |                 |                 |          | 12112424040404 |      | 11                                   |           |  |  |  |
| Insert Chart                                     |            | nsert Sparklir |                    |          | Data           |              | Cha             | t Quick Layouts |          |                |      | Chart S                              | tvles     |  |  |  |
|                                                  |            |                |                    |          |                |              |                 |                 |          |                |      |                                      |           |  |  |  |
| Column Line Pie Bar Area Scatter Ot              | her Line   | Column         | Win/Loss           | Select   | Switch Plot    |              | <u>il li</u>    |                 |          |                | 0    | ы,                                   | hi h      |  |  |  |
| A1 🛟 😣 🛇 ( 🍵 🖅 Task List                         |            |                |                    |          |                |              |                 |                 |          |                |      |                                      |           |  |  |  |
| A                                                | В          | С              | D                  | E        | F              | G            | Н               | 1               |          | K              | L    | М                                    | N         |  |  |  |
| 104 Make sure equipment is ready and working     | 07/30/13   | 1              |                    |          |                |              |                 |                 |          |                |      |                                      |           |  |  |  |
| 105 Make sure refreshments are ready             | 07/30/13   | 2              |                    |          |                |              |                 |                 |          |                |      |                                      |           |  |  |  |
| 106 Questions                                    | 07/19/13   | 8              |                    |          |                |              |                 |                 |          |                |      |                                      |           |  |  |  |
| 107 Prepared and who will ask each one           | 07/19/13   | 8              |                    |          |                |              |                 |                 |          |                |      |                                      |           |  |  |  |
| 108 As presentation is given                     | 07/31/13   | 2              |                    |          |                |              |                 |                 |          |                |      |                                      |           |  |  |  |
| 109 Thank yous and walking presenters out        | 07/31/13   | 2              |                    |          |                |              |                 |                 |          |                |      |                                      |           |  |  |  |
| 110 Meeting to decide on contract awardee        | 08/02/13   | 1              |                    |          |                |              |                 | Calaat Date     | Carriera |                |      |                                      |           |  |  |  |
| 111 Negotiations                                 | 07/19/13   | 32             |                    |          |                |              | and the strengt | Select Data     | Source   |                |      |                                      |           |  |  |  |
| 112 Develop negotiation strategy                 | 07/19/13   | 15             |                    |          | =Sheet1!\$C\$1 | \$C\$128     |                 |                 |          |                |      | <b></b>                              |           |  |  |  |
| 113 Where negotiation takes place                | 07/19/13   | 15             |                    |          |                |              | -               |                 |          |                |      | k                                    |           |  |  |  |
| 114 Win-win or hard ball                         | 07/19/13   | 15             |                    |          | -              |              |                 |                 |          |                |      | - A                                  |           |  |  |  |
| 115 Identify negotiation team                    | 07/19/13   | 15             |                    |          |                |              |                 |                 |          |                |      |                                      |           |  |  |  |
| 116 Fully identify and communicate roles         | 07/19/13   | 15             |                    |          |                |              |                 |                 |          |                |      |                                      |           |  |  |  |
| 117 Conduct Negotiations                         | 08/05/13   | 12             |                    |          |                |              |                 |                 |          |                |      |                                      |           |  |  |  |
| 118 Finalize deal including terms and conditions | 08/19/13   | 1              |                    |          |                |              |                 |                 |          |                |      |                                      |           |  |  |  |
| 119 Contract Finalization                        | 07/19/13   | 54             |                    |          |                |              |                 |                 |          |                |      |                                      |           |  |  |  |
| 120 Draft contract                               | 07/19/13   | 15             |                    |          |                |              |                 |                 |          |                |      |                                      |           |  |  |  |
| 121 Review contract                              | 08/20/13   | 4              |                    |          |                |              |                 |                 |          |                |      |                                      |           |  |  |  |
| 122 Obtain approval signatures                   | 08/26/13   | 5              |                    |          |                |              |                 |                 |          |                |      |                                      |           |  |  |  |
| 123 Labor Day holiday                            | 09/02/13   | 1              |                    | _        |                |              |                 |                 |          |                |      |                                      |           |  |  |  |
| 124 Execute contract                             | 09/09/13   | 53             |                    |          |                |              |                 |                 |          |                |      |                                      |           |  |  |  |
| 125 Notification of unsuccessful suppliers       | 09/10/13   | 3              |                    |          |                |              |                 |                 |          |                |      |                                      |           |  |  |  |
| 126 Preliminary notification                     | 09/10/13   | 2              |                    |          |                |              |                 |                 |          |                |      |                                      |           |  |  |  |
| 127 Formal debriefing                            | 09/12/13   | 1              |                    |          |                |              |                 |                 |          |                |      |                                      |           |  |  |  |
| 128 Contract Administration                      | 09/09/13   | 1              |                    |          |                |              |                 |                 |          |                |      |                                      |           |  |  |  |
| 129                                              |            |                |                    | _        |                |              |                 |                 |          |                |      |                                      |           |  |  |  |
| 130                                              |            |                |                    |          |                |              |                 |                 |          |                |      |                                      |           |  |  |  |
| 131                                              |            |                |                    | _        |                |              |                 | _               |          |                |      |                                      |           |  |  |  |
| 132                                              |            |                |                    |          |                |              |                 |                 |          |                |      |                                      |           |  |  |  |
| 133                                              |            |                |                    |          |                |              |                 |                 |          |                |      |                                      |           |  |  |  |

| Excel File Edit View Insert For                                                | mat Tools            | Chart           | Window          |                              | elp              | d Screenshot            | . Manufacture la |               |                                                                                                    |
|--------------------------------------------------------------------------------|----------------------|-----------------|-----------------|------------------------------|------------------|-------------------------|------------------|---------------|----------------------------------------------------------------------------------------------------|
|                                                                                |                      |                 |                 |                              | t Download       | Screenshot              | Model.xls        | ×             |                                                                                                    |
| 🗅 🛅 🖘 🔚 🚔 💥 🖧 🖺 💕 🐼 '                                                          | · 🖓 - 🔰 - 💈          | - TE.           | - 💽 🛅           | 1                            | 00% 🖛 (          |                         |                  |               |                                                                                                    |
| calibri (Body) - 10 - B I U                                                    | E -  0A0  \$         | % ,             | 00. 0. <b>0</b> |                              |                  | 3 - A -                 |                  |               |                                                                                                    |
| A Home Layout Tables Charts                                                    | Chart Layout         | Format          | Smart/          | Art I                        | Formulas         | Data                    | Review           |               |                                                                                                    |
| Change Chart Type                                                              |                      | Insert Sparklir |                 |                              | ata              |                         |                  | Quick Layouts |                                                                                                    |
|                                                                                |                      |                 |                 |                              |                  |                         |                  |               |                                                                                                    |
|                                                                                | <b>O</b> - <u></u>   | 8844            |                 |                              |                  |                         |                  |               | - Long                                                                                                    |
| Column Line Pie Bar Area Scatter                                               | Other Line           | Column          | Win/Loss        | Select                       | Switch Plot      |                         |                  | Decision Dis  | Contract of Contract of Contra |
| Chart 2 🛟 🕄 🛇 🤆 fx                                                             |                      |                 |                 |                              |                  |                         |                  |               |                                                                                                    |
| А                                                                              | В                    | С               | D               | E                            | F                | G                       | н                | 1             | 1                                                                                                    |
| Task List                                                                      | Start Date           | Duration        |                 |                              |                  |                         |                  |               |                                                                                                    |
| 2 Procurement for Janitorial Services                                          | 05/03/13             | (days)<br>182   |                 |                              |                  |                         |                  |               |                                                                                                    |
| Beceive RFPS                                                                   | 05/03/13             | 7               |                 |                              |                  |                         |                  |               | -                                                                                                    |
| 4 Brainstorm                                                                   | 05/07/13             | 1               |                 |                              |                  |                         |                  |               |                                                                                                    |
| 5 Strategy                                                                     | 05/07/13             | 1               |                 |                              |                  |                         |                  |               |                                                                                                    |
| 5 Mutual Non-Disclosure Agreement (MNDA)                                       | 05/07/13             | 1               |                 |                              |                  |                         |                  |               |                                                                                                    |
| 7 Contract Type                                                                | 05/07/13             | 1               |                 |                              |                  |                         |                  |               |                                                                                                    |
| 8 Length of Agreement                                                          | 05/07/13             | 1               |                 |                              |                  |                         |                  |               |                                                                                                    |
| 9 Sourcing Approach                                                            | 05/07/13             | 1               |                 |                              |                  |                         |                  |               | -                                                                                                    |
| Review current and historical supplier contracts     Identify all stakeholders | 05/06/13             | 1               |                 |                              |                  |                         |                  |               |                                                                                                    |
| 2 Establish the procurement team                                               | 05/06/13             | 1               | -               |                              |                  |                         |                  |               |                                                                                                    |
| 3 Decide what skills are required                                              | 05/07/13             | 1               |                 |                              |                  |                         |                  |               |                                                                                                    |
| 4 Find out who has those skills                                                | 05/07/13             | 1               | 65              |                              |                  |                         |                  | - 11          | -                                                                                                    |
| 5 Find out availability of those people                                        | 05/07/13             | 1               |                 |                              | -                |                         |                  | 1             |                                                                                                    |
| 6 Get those people assigned to procurement team                                | 05/07/13             | 4               | Ob              | tain approv                  | al               |                         |                  |               |                                                                                                    |
| 7 Define roles and responsibilities                                            | 05/07/13             | 1               |                 | p negotiatio                 |                  |                         |                  |               |                                                                                                    |
| 8 Silent period with existing supplier                                         | 05/03/13             | 182             |                 | presentation<br>im returns a |                  |                         |                  |               |                                                                                                    |
| 9 Establish a High Level Schedule                                              | 05/07/13             | 4               |                 | questions o                  |                  |                         |                  |               |                                                                                                    |
| 0 Kick-off Meeting                                                             | 05/13/13             | 4               |                 | hasing Profil                |                  |                         | = Start          | Date          |                                                                                                    |
| 1 Decide on date for meeting                                                   | 05/13/13             | 1               | Deve            | lop weighte                  | ed 🛛             |                         |                  | tion (days)   |                                                                                                    |
| 2 Reserve meeting room                                                         | 05/13/13             | 1               |                 | RFP Schedu                   |                  |                         | - Dura           | son (days)    |                                                                                                    |
| 3 Create agenda<br>4 Send out agenda                                           | 05/13/13             | 1               | Brook           | Revie<br>urement Pla         |                  |                         |                  | ~             | -                                                                                                    |
| Send out agenda     Receive comments/additons to agenda                        | 05/13/13             | 1               |                 | neeting room                 |                  |                         |                  |               |                                                                                                    |
| 6 Resend amended agenda                                                        | 05/15/13             | 1               |                 | Establish th                 |                  |                         |                  |               | -                                                                                                    |
| 7 Hold meeting                                                                 | 05/17/13             | 1               | Pro             | curement fo                  |                  |                         |                  |               | -                                                                                                    |
| 8 Develop action list and/or meeting minutes                                   | 05/17/13             | 1               |                 | c                            | 01/00/05/18/20/0 | 3/1539/18/052/06/1029/2 | 1/36             |               | -                                                                                                    |
| 9 Send out action list/minutes                                                 | 05/17/13             | 1               | a.              |                              |                  |                         |                  |               |                                                                                                    |
| 0 Receive comments/additions to action list/minutes                            | 05/17/13             | 1               |                 |                              |                  |                         |                  |               |                                                                                                    |
| 1 Resend action list/minutes                                                   | 05/20/13             | 1               |                 |                              |                  |                         |                  |               |                                                                                                    |
| 2 Procurement Plan                                                             | 05/20/13             | 4               |                 |                              |                  |                         |                  |               |                                                                                                    |
| 3 Finalize procurement strategy                                                | 05/20/13             | 1               |                 |                              |                  |                         |                  |               |                                                                                                    |
| Review strategy with team members     Develop procurement WBS                  | 05/23/13             | 1               |                 |                              |                  |                         |                  |               |                                                                                                    |
| 5 Develop procurement WBS<br>6 Review WBS with team members                    | 05/20/13<br>05/23/13 | 1               | -               |                              |                  |                         | -                | -             |                                                                                                    |
| 7 Develop procurement schedule                                                 | 05/23/13             | 1               | 1               |                              |                  |                         |                  |               | -                                                                                                    |
| 8 Review schedule with team members                                            | 05/21/13             | 1               | 1               |                              |                  |                         |                  |               | -                                                                                                    |
| 9 Develop procurement budget                                                   | 03/23/13             |                 |                 |                              |                  |                         |                  |               | -                                                                                                    |
| 0 Review budget with team members                                              |                      |                 | 1               |                              |                  |                         |                  |               | -                                                                                                    |
| 1 Develop procurement communications plan                                      | 05/22/13             | 1               |                 |                              |                  |                         |                  |               |                                                                                                    |
|                                                                                |                      |                 |                 |                              |                  |                         |                  |               |                                                                                                    |

| Home Layout Tables Charts Cl<br>Change Chart Type                                                                                                    | ≣  ¤Ac  \$ | %   3   Format Insert Sparklin | Constraint     Constraint     Constraint </th <th>Review<br/>Chart Quick Layouts</th> <th></th> <th>Q  Search in Sheet  Chart Styles</th> <th>^</th> | Review<br>Chart Quick Layouts   |                            | Q  Search in Sheet  Chart Styles | ^          |
|----------------------------------------------------------------------------------------------------|------------|--------------------------------|----------------------------------------------------------------------------------------------------|---------------------------------|----------------------------|----------------------------------|------------|
| Home         Layout         Tables         Charts         Clange           Change         Charts         Clange         Charts         Clange         Charts         Clange           *         №*         ●*         Bar         Area         Scatter         O           Chart 2         ↓         ⊗          /s         /s                                                                                                    | ther B     | Format<br>Insert Sparklin      | SmartArt Formulas Data                                                                                                    | Chart Quick Layouts             |                            | Chart Styles                     |            |
| Change Chart Type<br>Change Chart Type<br>The second second se | ther Line  | Insert Sparklin                | es Data                                                                                                    | Chart Quick Layouts             |                            | Chart Styles                     |            |
| umin Line Pie Bar Area Scatter O<br>Chart 2 ‡ 30 ( fx)                                                                                                    | ther Line  | Column                         | 💷 👪 💷 🚛                                                                                                    |                                 |                            | Chart Styles                     |            |
| umin Line Pie Bar Area Scatter O<br>Chart 2 ‡ 30 ( fx)                                                                                                    | ther Line  | Column                         | 💷 🖷 💷 🗐                                                                                                    |                                 |                            |                                  |            |
| Chart 2 🛟 😵 ⊘ (= fx                                                                                                    | В          | Column 1                       |                                                                                                    |                                 |                            |                                  |            |
| Chart 2 🛟 😵 ⊘ (= fx                                                                                                    | В          |                                | vin/Loss : Select Switch Plot :                                                                                                    |                                 |                            |                                  | ۲          |
|                                                                                                    | -          | C                              |                                                                                                    |                                 |                            |                                  |            |
|                                                                                                    | Start Date |                                | D E F G                                                                                                    | H I                             | K                          | L M N                            | 0          |
| Task List                                                                                                    |            | Duration                       |                                                                                                    |                                 |                            |                                  | -          |
|                                                                                                    |            | (days)                         | (rr                                                                                                    |                                 |                            |                                  |            |
| Procurement for Janitorial Services                                                                                                    | 05/03/13   | 182                            |                                                                                                    |                                 |                            |                                  |            |
| Receive RFPS                                                                                                    | 05/03/13   | 7                              | Contract Administration                                                                                                    |                                 |                            |                                  |            |
| Brainstorm                                                                                                    | 05/07/13   | 1                              | Notification of unsuccessful suppliers                                                                                                    |                                 |                            |                                  |            |
| Strategy                                                                                                    | 05/07/13   | 1                              | Obtain approval signatures                                                                                                    |                                 |                            |                                  |            |
| Mutual Non-Disclosure Agreement (MNDA)                                                                                                    | 05/07/13   | 1                              | Contract Finalization<br>Fully identify and communicate roles                                                                                                    |                                 |                            |                                  | A.         |
| Contract Type                                                                                                    | 05/07/13   | 1                              | Where negotiation takes place                                                                                                    |                                 |                            |                                  |            |
| Length of Agreement                                                                                                    | 05/07/13   | 1                              | Meeting to decide on contract awardee                                                                                                    |                                 |                            |                                  |            |
| Sourcing Approach                                                                                                    | 05/07/13   | 1                              | Prepared and who will ask each one                                                                                                    |                                 |                            |                                  |            |
| Review current and historical supplier contracts                                                                                                    | 05/06/13   | 1                              | Make sure equipment is ready and working                                                                                                    |                                 |                            |                                  |            |
| Identify all stakeholders                                                                                                    | 05/06/13   | 1                              | Notify evaluation team                                                                                                    |                                 |                            |                                  |            |
| Establish the procurement team                                                                                                    | 05/07/13   | 1                              | Schedule oral presentations<br>Evaluation team meets to decide on top proposals                                                                                                    |                                 |                            |                                  |            |
| Decide what skills are required                                                                                                    | 05/07/13   | 1                              | Team returns all evaluations                                                                                                    |                                 |                            |                                  |            |
| Find out who has those skills                                                                                                    | 05/07/13   | 1                              | Distribute all acceptable proposals to evaluation team                                                                                                    |                                 |                            |                                  |            |
| Find out availability of those people                                                                                                    | 05/07/13   | 1                              | Receive proposals                                                                                                    |                                 |                            |                                  |            |
| Get those people assigned to procurement team                                                                                                    | 05/07/13   | 4                              | Assemble questions and answers                                                                                                    |                                 |                            |                                  |            |
| Define roles and responsibilities                                                                                                    | 05/07/13   | 1                              | RFP Process<br>Send all information to SSM                                                                                                    |                                 |                            |                                  |            |
| Silent period with existing supplier                                                                                                    | 05/03/13   | 182                            | Total Cost of Ownership                                                                                                    |                                 |                            |                                  |            |
| Establish a High Level Schedule                                                                                                    | 05/07/13   | 4                              | Industry/Commodity Profile Analysis                                                                                                    |                                 |                            |                                  |            |
| Kick-off Meeting                                                                                                    | 05/13/13   | 4                              | Make changes as required                                                                                                    |                                 |                            | Start D                          | late       |
| Decide on date for meeting                                                                                                    | 05/13/13   | 1                              | HUB Certification                                                                                                    |                                 |                            |                                  |            |
| Reserve meeting room                                                                                                    | 05/13/13   | 1                              | Develop weighted evaluation criteria                                                                                                    |                                 |                            | = Durati                         | ion (days) |
| Create agenda                                                                                                    | 05/13/13   | 1                              | RFP General Instructions<br>Determine Type of Agreement Document                                                                                                    |                                 |                            |                                  |            |
| Send out agenda                                                                                                    | 05/13/13   | 1                              | Review with team                                                                                                    |                                 |                            |                                  |            |
| Receive comments/additons to agenda                                                                                                    | 05/14/13   | 1                              | Draft RFP                                                                                                    |                                 |                            |                                  |            |
| Resend amended agenda                                                                                                    | 05/14/13   | 1                              | Distribute procurement plan                                                                                                    |                                 |                            |                                  |            |
| Hold meeting                                                                                                    | 05/15/13   | 1                              | Review risk plan with team members                                                                                                    |                                 |                            |                                  |            |
| Develop action list and/or meeting minutes                                                                                                    | 05/17/13   | 1                              | Develop procurement communications plan<br>Review schedule with team members                                                                                                    |                                 |                            |                                  |            |
| Send out action list/minutes                                                                                                    | 05/17/13   | 1                              | Develop procurement WBS                                                                                                    |                                 |                            |                                  |            |
| Send out action list/minutes<br>Receive comments/additions to action list/minutes                                                                                                    |            | 1                              | Procurement Plan                                                                                                    |                                 |                            |                                  |            |
|                                                                                                    | 05/17/13   |                                | Send out action list/minutes                                                                                                    |                                 |                            |                                  |            |
| Resend action list/minutes                                                                                                    | 05/20/13   | 1                              | Resend amended agenda                                                                                                    |                                 |                            |                                  |            |
| Procurement Plan                                                                                                    | 05/20/13   | 4                              | Create agenda<br>Kick-off Meeting                                                                                                    |                                 |                            |                                  |            |
| Finalize procurement strategy                                                                                                    | 05/20/13   |                                | Define roles and responsibilities                                                                                                    |                                 |                            |                                  |            |
| Review strategy with team members                                                                                                    | 05/23/13   | 1                              | Find out who has those skills                                                                                                    |                                 |                            |                                  |            |
| Develop procurement WBS                                                                                                    | 05/20/13   | 1                              | Identify all stakeholders                                                                                                    |                                 |                            |                                  |            |
| Review WBS with team members                                                                                                    | 05/23/13   | 1                              | Length of Agreement                                                                                                    |                                 |                            |                                  |            |
| Develop procurement schedule                                                                                                    | 05/21/13   | 1                              | Strategy<br>Procurement for Janitorial Services                                                                                                    |                                 |                            |                                  |            |
| Review schedule with team members                                                                                                    | 05/23/13   | 1                              |                                                                                                    | 00/00 09/08/13 05/18/27 01/24/4 | 10/03/64 06/01/68 03/08/03 | 10/38/05 07/05/00 03/15/33       |            |
| Develop procurement budget                                                                                                    | -          |                                | 01/0                                                                                                    | 0/00 09/08/13 05/18/27 01/24/43 | 10/03/54 06/11/68 02/18/82 | 10/26/35 07/06/09 03/15/23       |            |
| Review budget with team members                                                                                                    |            |                                |                                                                                                    |                                 |                            |                                  |            |
| Develop procurement communications plan                                                                                                    | 05/22/13   | 1                              |                                                                                                    |                                 |                            |                                  |            |
| Sheet1 +                                                                                                    |            |                                |                                                                                                    |                                 |                            |                                  |            |

When finished, the chart should now look like this:

**Modify the stacked bar chart.** This chart does not look like any Gantt chart that you would expect to see, so you need to make a few more modifications. First, make sure that the tasks on the chart are listed in chronological order from oldest to newest. To do this, right click over any of the task names and choose

| 🗯 Excel File Edit View Insert Forma                                              | t Tools     | Chart V            | Window 🖇 Help 🗐 🗐 🛆 🔺 🎅 🜒 Thu Sep 12                                                      |
|----------------------------------------------------------------------------------|-------------|--------------------|-------------------------------------------------------------------------------------------|
| • • •                                                                            |             |                    | Gantt Chart Download Screenshot Model.xlsx                                                |
| 🖹 🛅 🖏 🔚 📾 🔏 🔓 🚳 🕼 🕯                                                              | Σ • 2       | 0 · 7              | - 😥 🖺 🏭 100% - 😧                                                                          |
| Calibri (Body) • 10 • B I U                                                      | ≣  ¤A¢  \$  | % J                | \$ <sub>00</sub> <sub>2</sub> 00 ∉≣ ∉≣ ⊞ + <mark>∕</mark> 3 + <u>A</u> +                  |
| A Home Layout Tables Charts C                                                    | hart Layout | Format             | t SmartArt Formulas Data Review                                                           |
| Change Chart Type                                                                |             | nsert Sparklin     | ines : Data : Chart Quick Layouts : Chart Styles                                          |
| 🏦 · 🛝 · 💽 · 🚍 · 🎪 · 🔅 · 🔇                                                        | <b>.</b>    |                    |                                                                                           |
|                                                                                  | ). 📉        | 1111               |                                                                                           |
| Column Line Pie Bar Area Scatter O                                               | ther Line   | Column \           | Win/Loss Select Switch Plot                                                               |
| Chart 2 🛟 🛞 ⊘ (• fx                                                              |             |                    |                                                                                           |
| A                                                                                | В           | С                  | DEFGHIJKLMN                                                                               |
| 1 Task List                                                                      | Start Date  | Duration<br>(days) |                                                                                           |
| 2 Procurement for Janitorial Services                                            | 05/03/13    | 182                |                                                                                           |
| 3 Receive RFPS                                                                   | 05/03/13    | 7                  | Contract Administration                                                                   |
| 4 Brainstorm                                                                     | 05/07/13    | 1                  | Notification of unsuccessful suppliers                                                    |
| 5 Strategy                                                                       | 05/07/13    | 1                  | Obtain approval signatures                                                                |
| 6 Mutual Non-Disclosure Agreement (MNDA)                                         | 05/07/13    | 1                  | Contract Finalization<br>Fully identify and communicate roles                             |
| 7 Contract Type                                                                  | 05/07/13    | 1                  | Where negotiation takes place                                                             |
| 8 Length of Agreement                                                            | 05/07/13    | 1                  | Meeting to decide on contract awardee                                                     |
| 9 Sourcing Approach                                                              | 05/07/13    | 1                  | Prepared and who will ask each one                                                        |
| Review current and historical supplier contracts     Identify all stakeholders   | 05/06/13    | 1                  | Make sure equipment is ready and working<br>Notify evaluation team                        |
| Identify all stakeholders     Establish the procurement team                     | 05/06/13    | 1                  | Schedule oral presentations                                                               |
| 13 Decide what skills are required                                               | 05/07/13    | 1                  | Evaluation team meets to decide on top proposals                                          |
| 13 Decide what skills are required<br>14 Find out who has those skills           | 05/07/13    | 1                  | Distribute all acceptable proposals to evaluation team                                    |
| 15 Find out availability of those people                                         | 05/07/13    | 1                  | Distribute an acceptable proposals to evaluation team                                     |
| 16 Get those people assigned to procurement team                                 | 05/07/13    | 4                  | Assemble questions and answers                                                            |
| 17 Define roles and responsibilities                                             | 05/07/13    | 1                  | RFP Process<br>Send all information to SSM                                                |
| 18 Silent period with existing supplier                                          | 05/03/13    | 182                | Sens all information to Savi<br>Total Cost of Ownership                                   |
| 19 Establish a High Level Schedule                                               | 05/07/13    | 4                  | Industry/Commodity Profile Analysis                                                       |
| 20 Kick-off Meeting                                                              | 05/13/13    | 4                  | Make changes as required                                                                  |
| 21 Decide on date for meeting                                                    | 05/13/13    | 1                  | HUB Certification<br>Develop weighted evaluation criteria                                 |
| 22 Reserve meeting room                                                          | 05/13/13    | 1                  | RFP General Instructions                                                                  |
| 23 Create agenda                                                                 | 05/13/13    | 1                  | Determine Type of Agreement Document                                                      |
| 24 Send out agenda                                                               | 05/13/13    | 1                  | Revi Delete                                                                               |
| 25 Receive comments/additons to agenda                                           | 05/14/13    | 1                  | Distribute proc Reset to Match Style                                                      |
| 26 Resend amended agenda                                                         | 05/15/13    | 1                  | Review risk plan with te                                                                  |
| 27 Hold meeting                                                                  | 05/17/13    | 1                  | Develop procurement commu<br>Review schedule with to<br>Develop procurement commu         |
| 28 Develop action list and/or meeting minutes<br>29 Send out action list/minutes | 05/17/13    | 1                  | nevew schedule with a Develop prod Select Data                                            |
| 30 Receive comments/additions to action list/minutes                             | 05/17/13    | 1                  | Proc 3-D Rotation                                                                         |
| 31 Resend action list/minutes                                                    | 05/20/13    | 1                  | Send out actio                                                                            |
| 32 Procurement Plan                                                              | 05/20/13    | 4                  | Resend and Add Major Gridlines                                                            |
| 33 Finalize procurement strategy                                                 | 05/20/13    | 1                  | Kie Add Minor Cridlings                                                                   |
| 34 Review strategy with team members                                             | 05/23/13    | 1                  | Deline roles and h                                                                        |
| 35 Develop procurement WBS                                                       | 05/20/13    | 1                  | Find out who h Format Axis                                                                |
| 36 Review WBS with team members                                                  | 05/23/13    | 1                  | Length Format Text                                                                        |
| 37 Develop procurement schedule                                                  | 05/21/13    | 1                  | Strategy                                                                                  |
| 38 Review schedule with team members                                             | 05/23/13    | 1                  | Procurement for Janitorial Services                                                       |
| 39 Develop procurement budget                                                    |             |                    | 01/00/00 09/08/13 05/18/27 01/24/41 10/03/54 06/11/68 02/18/82 10/28/95 07/06/09 03/15/23 |
| 40 Review budget with team members                                               |             |                    |                                                                                           |
| 41 Develop procurement communications plan                                       | 05/22/13    | 1                  |                                                                                           |
| Sheet1 +                                                                         |             |                    |                                                                                           |

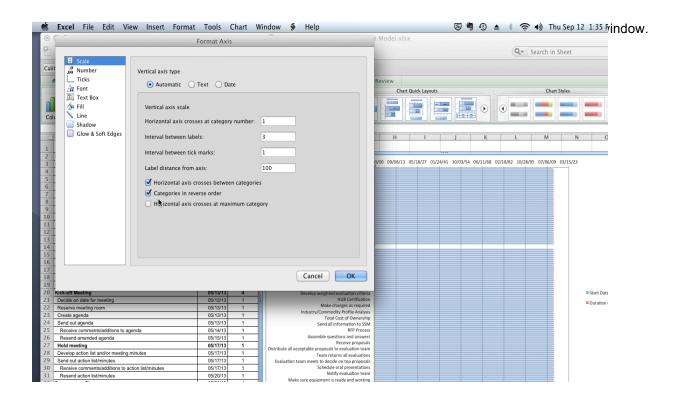

## To remove the Start Date as one of the series items, right click on one of the segments representing the

| ) 🛅 🖏 🖬 📾 💥 🗞 🖺 🝏 🐼 🤇                                                              | Σ·Σ·2           | ÷. № .          | (x) [100%]                                    |                                       |         |                    |                         | Q- Search in S            | heet            |
|------------------------------------------------------------------------------------|-----------------|-----------------|-----------------------------------------------|---------------------------------------|---------|--------------------|-------------------------|---------------------------|-----------------|
| • • B I U                                                                          | =   A   \$      | % ,             |                                               | & • 🔬 •                               |         |                    |                         |                           |                 |
|                                                                                    | hart Layout     | Format          | SmartArt Formulas                             | Data                                  | Review  |                    |                         |                           | ^               |
| Change Series Chart Type                                                           | i li            | nsert Sparkline | s Data                                        |                                       | Ch      | art Quick Layouts  |                         | Chart                     | styles          |
|                                                                                    | Dether Line     | Column W        |                                               |                                       |         |                    |                         | •                         |                 |
| Chart 2 🛟 🛞 ⊘ (= fx =SERIES(Sheet                                                  | 1!\$B\$1,Sheet1 |                 | 128,Sheet1!\$B\$2:\$B\$128,1)                 |                                       |         |                    |                         |                           |                 |
| A                                                                                  | В               | C<br>Duration   | D E F                                         | G                                     | Н       | 1                  | J K                     | L M                       | N O             |
| Task List                                                                          | Start Date      | (days)          |                                               |                                       |         |                    |                         |                           |                 |
| Procurement for Janitorial Services                                                | 05/03/13        | 182             |                                               |                                       |         |                    |                         | 140/02 40/00/07 07/05/00  | 00/45/00        |
| Receive RFPS                                                                       | 05/03/13        | 7               | Procurement for Ja                            |                                       | 09/08/1 | 13 03/18/27 01/24/ | 41 10/03/34 00/11/68 02 | 2/18/82 10/28/95 07/06/09 | 03/13/23        |
| Brainstorm                                                                         | 05/07/13        | 1               | -                                             | Strategy                              |         |                    |                         |                           |                 |
| Strategy<br>Mutual Non-Disclosure Agreement (MNDA)                                 | 05/07/13        | 1               |                                               | h of Agreement                        | 0       |                    |                         | 0                         |                 |
| Contract Type                                                                      | 05/07/13        | 1               |                                               | all stakeholders<br>has those skills  |         |                    |                         |                           |                 |
| Length of Agreement                                                                | 05/07/13        | 1               | Define roles and                              | responsibilities                      | o – – – |                    |                         | 0                         |                 |
| Sourcing Approach                                                                  | 05/07/13        | 1               |                                               | lick-off Meeting                      |         |                    |                         |                           |                 |
| Review current and historical supplier contracts                                   | 05/06/13        | 1               |                                               | Create agenda<br>mended agenda        | •       |                    |                         | 0                         |                 |
| Identify all stakeholders                                                          | 05/06/13        | 1               |                                               | ion list/minutes                      |         |                    | Delete                  |                           |                 |
| Establish the procurement team                                                     | 05/07/13        | 1               |                                               | ocurement Plan                        | <u></u> |                    | Reset to Mate           | h Style                   |                 |
| Decide what skills are required                                                    | 05/07/13        | 1               | Develop pro<br>Review schedule with           | curement WBS                          |         |                    | Reset to mate           | in style                  |                 |
| Find out who has those skills                                                      | 05/07/13        | 1               | Develop procurement comm                      |                                       |         |                    | Change Serie            | s Chart Type              |                 |
| Find out availability of those people                                              | 05/07/13        | 1               | Review risk plan with                         |                                       | 2       |                    | Select Data             | ,                         |                 |
| Get those people assigned to procurement team<br>Define roles and responsibilities | 05/07/13        | 4               | Distribute pro                                | ocurement plan<br>Draft RFP           |         |                    | 3–D Rotation            |                           |                 |
| Silent period with existing supplier                                               | 05/07/13        | 1 182           |                                               | view with team                        | ĭ i     |                    | 3-D Rotation.           |                           |                 |
| Establish a High Level Schedule                                                    | 05/07/13        | 4               | Determine Type of Agreer                      |                                       |         |                    | Add Data Lab            | ماد                       |                 |
| Kick-off Meeting                                                                   | 05/13/13        | 4               | RFP Gene<br>Develop weighted ev               | anal Instructions                     | Ĭ       |                    | Add Data Lab            |                           | Start Date      |
| Decide on date for meeting                                                         | 05/13/13        | 1               | E H                                           | UB Certification                      |         |                    |                         |                           |                 |
| Reserve meeting room                                                               | 05/13/13        | 1               |                                               | iges as required                      |         |                    | Format Data S           | Series                    | Duration (days) |
| Create agenda                                                                      | 05/13/13        | 1               | Industry/Commodity                            | Profile Analysis<br>st of Ownership   |         |                    |                         | N 14                      |                 |
| Send out agenda                                                                    | 05/13/13        | 1               |                                               | rmation to SSM                        |         |                    |                         |                           |                 |
| Receive comments/additons to agenda                                                | 05/14/13        | 1               |                                               | RFP Process                           |         |                    |                         |                           |                 |
| Resend amended agenda                                                              | 05/15/13        | 1               | Assemble questio                              | ns and answers<br>ceive proposals     |         |                    |                         |                           |                 |
| Hold meeting                                                                       | 05/17/13        | 1               | Distribute all acceptable proposals to e      |                                       | 0       |                    |                         | 0                         |                 |
| Develop action list and/or meeting minutes                                         | 05/17/13        | 1               | Team returns                                  | s all evaluations                     |         |                    |                         |                           |                 |
| Send out action list/minutes                                                       | 05/17/13        | 1               | Evaluation team meets to decide o             | n top proposals<br>al presentations   | 0       |                    |                         | 0                         |                 |
| Receive comments/additions to action list/minutes<br>Resend action list/minutes    | 05/17/13        | 1               |                                               | evaluation team                       |         |                    |                         |                           |                 |
| Procurement Plan                                                                   | 05/20/13        | 4               | Make sure equipment is rea                    | dy and working                        | 0       |                    |                         | 0                         |                 |
| Finalize procurement strategy                                                      | 05/20/13        | 1               | Prepared and who w<br>Meeting to decide on co |                                       |         |                    |                         |                           |                 |
| Review strategy with team members                                                  | 05/23/13        | 1               | Where negotiar                                |                                       | 0       |                    |                         | 0                         |                 |
| Develop procurement WBS                                                            | 05/20/13        | 1               | Fully identify and com                        | nmunicate roles                       |         |                    |                         |                           |                 |
| Review WBS with team members                                                       | 05/23/13        | 1               |                                               | ract Finalization<br>roval signatures |         |                    |                         | 0                         |                 |
| Develop procurement schedule                                                       | 05/21/13        | 1               | Notification of unsuce                        |                                       |         |                    |                         |                           |                 |
| Review schedule with team members                                                  | 05/23/13        | 1               |                                               | Administration                        |         |                    |                         |                           |                 |
| Develop procurement budget                                                         |                 |                 |                                               |                                       |         |                    |                         |                           |                 |
| Review budget with team members                                                    |                 |                 | <u>e.</u>                                     |                                       |         |                    | **                      |                           |                 |
| Develop procurement communications plan                                            | 05/22/13        | 1               |                                               |                                       |         |                    |                         |                           |                 |

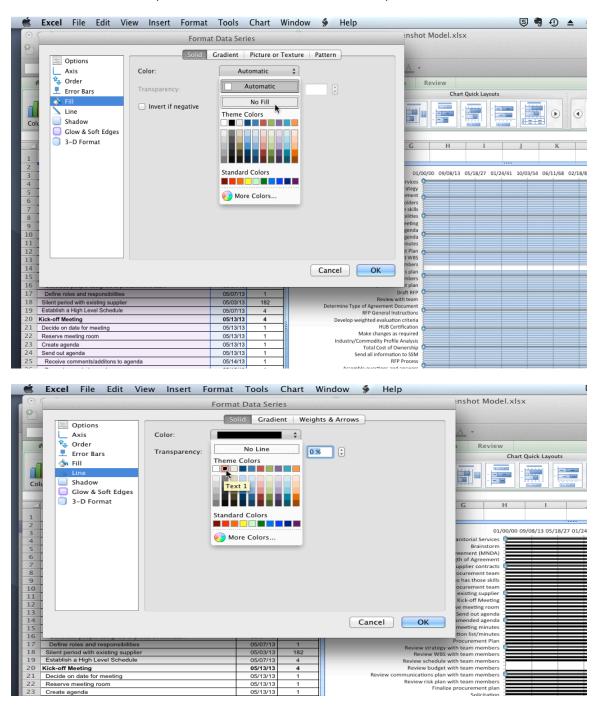

Pick No Fill for the Fill option and choose a color for the Line option.

|    | Excel       | File                        | Edit \      | /iew          | Insert    | Format | Tools      | Chart  | Wi       | ndow       | \$         | Help      | р       |                              |                             |            |         |             |        |
|----|-------------|-----------------------------|-------------|---------------|-----------|--------|------------|--------|----------|------------|------------|-----------|---------|------------------------------|-----------------------------|------------|---------|-------------|--------|
| 0  | (           |                             |             |               |           | Forma  | t Data Ser | ios    |          | -          |            |           |         |                              | insho                       | ot Mode    | l.xlsx  |             |        |
| 0  |             |                             |             | Status Status |           | TUTITA | i Data Sei | ies    | 194210   |            |            | and could |         |                              |                             |            |         |             |        |
|    |             |                             |             |               |           |        |            |        |          |            |            |           |         |                              |                             |            |         |             |        |
| 1  |             | Options                     |             |               |           |        |            |        |          |            |            |           |         |                              | A                           |            |         |             |        |
|    |             | Axis                        |             | 2             | Shadow    |        |            |        |          |            |            |           |         |                              | 11                          |            |         |             |        |
|    | -           | Order                       |             |               | <u>₹</u>  |        |            |        | -        | $\sim -$   |            |           |         |                              | 1                           | Review     |         |             |        |
|    | 📕 🚨 E       | Error Bars                  |             |               | Style: O  | uter   | \$         | Angle: | ( .      | 270        | )° 🗘       | )         |         |                              |                             |            | Chart ( | Quick L     | ayouts |
|    | 🚽 💧 F       | - III                       |             |               |           |        |            |        | 0        | -          | _          |           |         |                              |                             |            |         | _           |        |
|    |             | ine                         |             |               | Color:    |        |            |        | \$       |            |            |           |         |                              |                             | 11         |         |             |        |
| Co |             | Shadow                      |             |               |           | _      |            |        | <u> </u> |            |            |           |         |                              |                             |            |         |             |        |
| C  |             | Glow & Sof                  | t Edges     |               | Size:     | 0      |            | 20     | 0        | 100 %      | •          |           |         |                              |                             |            |         | 1 - 1 - 1 - |        |
|    |             | 3-D Forma                   |             |               |           | Ŭ      | Ý          | 20     |          |            | 0          |           |         |                              |                             |            |         |             |        |
|    |             | 5-D Forma                   | u           |               | Blur:     | 0      | 0          | 10     | 0        | 3.15 pt    | 1          |           |         |                              | G                           | ł          | H       |             | I      |
| 1  |             |                             |             |               |           | Ŭ      | ×          | -      |          |            | 0          |           |         |                              |                             |            |         |             |        |
| 2  |             |                             |             |               | Distance: | 0      |            | 20     | 00       | 1.81 pt    | •          |           |         |                              |                             |            |         |             |        |
| 3  |             |                             |             |               |           | Ŭ      | ~          |        |          |            | 0          |           |         |                              |                             | 00/00 09/0 | 08/13 0 | 05/18/2     | 7 01/2 |
| 4  |             |                             |             |               | Transpare | ncy: 0 | (          | 10     | 0        | 65 %       | •          |           |         |                              | rvices                      | 0          |         |             |        |
| 5  |             |                             |             |               |           |        |            | ~ -0   | 0        |            | 0          |           |         |                              | ement                       | 1          |         |             |        |
| 6  |             |                             |             |               |           |        |            |        |          |            |            |           |         |                              | olders                      | °          |         |             |        |
| 7  |             |                             |             |               |           |        |            |        |          |            |            |           |         |                              | e skills<br>bilities        |            |         |             |        |
| 8  |             |                             |             |               |           |        |            |        |          |            |            |           |         |                              | eeting                      | °          |         |             |        |
| 10 |             |                             |             |               |           |        |            |        |          |            |            |           |         |                              | genda                       | 1          |         |             |        |
| 11 |             |                             |             |               |           |        |            |        |          |            |            |           |         |                              | genda                       | 0          |         |             |        |
| 12 |             |                             |             |               |           |        |            |        |          |            |            |           |         |                              | it Plan                     | 1          |         |             |        |
| 13 |             |                             |             |               |           |        |            |        |          |            |            |           |         |                              | t WBS                       | •          |         |             |        |
| 14 |             |                             |             |               |           |        |            |        |          |            | Cance      | el        |         | ОК                           | mbers<br>s plan             |            |         |             |        |
| 15 |             |                             |             |               |           |        |            |        |          |            | curre      |           |         | U.N.                         | mbers                       | 0          |         |             |        |
| 16 |             |                             |             |               |           |        |            |        | _        |            | _          | _         | _       |                              | it plan                     | 1          |         |             |        |
| 17 |             | les and resp                |             |               |           |        | 05/07/13   |        |          |            |            |           |         | Raulaur                      | Draft RFP<br>with team      | °          |         |             |        |
| 18 |             | od with exis                |             | r             |           |        | 05/03/13   |        |          |            | Deter      | mine Ty   | pe of A | greement                     |                             |            |         |             |        |
| 19 | -           | a High Level                | I Schedule  |               |           |        | 05/07/13   |        |          |            |            |           | REP     | General In                   | structions                  | °          |         |             |        |
| 20 | Kick-off Me |                             | - Para      |               |           |        | 05/13/13   |        | - 1      |            | D          | Develop   | weighte | ed evaluati                  | on criteria<br>ertification | 1          |         |             |        |
| 21 |             | date for me<br>neeting roon |             |               |           |        | 05/13/13   |        | - 1      |            |            |           | Make    | changes a                    |                             | °          |         |             |        |
| 23 | Create ag   | -                           |             | _             |           |        | 05/13/13   |        |          |            | h          | ndustry,  |         | odity Profi                  |                             |            |         |             |        |
| 24 | Send out a  |                             |             |               |           |        | 05/13/13   |        |          |            |            |           |         | al Cost of (<br>Il informati |                             | 0          |         |             |        |
| 25 |             | comments/a                  | dditons to  | agenda        |           |        | 05/14/13   |        |          |            |            |           | Jenu di |                              | FP Process                  | 1          |         |             |        |
| 26 |             | amended ag                  |             | -             |           |        | 05/15/13   | 1      |          |            |            | Asser     | mble qu | lestions an                  |                             | 0          |         |             |        |
| 27 | Hold mee    | ting                        |             |               |           |        | 05/17/13   | 1      |          | Distribute | allarrar   | ntable n  | ronosal | Receive<br>Is to evalua      | proposals                   | 1          |         |             |        |
| 28 | Develop a   | ction list and              | d/or meetin | g minut       | es        |        | 05/17/13   | 1      |          | Distribute | , an accep |           |         | eturns all e                 |                             | 0          |         |             |        |

**Override the automatic dates.** MS Excel for Mac 2011 automatically chooses dates for your chart, but you need to use dates that are related to your specific procurement, so you will need to change the minimum and maximum dates on your chart. First, you have to determine the serial numbers of the Excelassigned dates.

On a different worksheet enter the dates that you want to use. In this case, the dates are 5-3-13 and 10-31-13, the first and last dates of your procurement. Select the cells containing these dates, right click, and

| 📹 Excel                | File Edit            | View     | Insert      | For            | mat    | Tools   | Data        | Window            | \$      |
|------------------------|----------------------|----------|-------------|----------------|--------|---------|-------------|-------------------|---------|
| $\Theta \Theta \Theta$ |                      |          |             |                |        |         |             | G                 | antt Cl |
| 2 🛅 🗊                  |                      |          | 2 🖋         | <b>1</b>       | • 🖂 •  | Σ - 1   | 205 - J     | Z • 🕢 🖻           | - 5     |
| Calibri (Body)         | <b>-</b> 12 <b>-</b> | B I      | <u>U</u>    |                |        | •A•  \$ | %           | 0. 0. <b>≎</b> 0. | ° €     |
| A Home                 | Layout               | Tables   | Chart       | s              | Smart/ | Art F   | ormulas     | Data              | Rev     |
|                        | Inse                 | rt Chart |             |                |        |         | Insert Spar | klines            |         |
| 1- 🔊                   | ₹۰ 🕗۰ 🗧              | <b>-</b> | <u> - v</u> | • <u>•</u> • • | 0      | ~       |             |                   |         |
| Column Lin             | e Pie                | Bar      | Area So     | atter          | Other  | Line    | Colum       | n Win/Loss        | Select  |
| A1                     | ÷ 🛞 🤇                |          | fx 5/3/2    | 013            |        |         |             |                   |         |
| A                      | В                    | С        | D           |                | E      | F       |             | G F               | 1       |
| 1 5/3/1                | 3                    |          | -           | _              |        |         |             |                   |         |
| 2 10/31/               | Cut                  |          | жx          |                |        |         |             |                   |         |
| 4                      | Copy                 |          | жC          |                |        |         |             |                   |         |
| 5                      | Paste                |          | жv          |                |        |         |             |                   |         |
| 6                      | Paste Speci          | al       | ^%V         |                |        |         |             |                   |         |
| 7                      | i uste speet         |          |             |                |        |         |             |                   |         |
| 8                      | Look Up              |          | •           |                |        |         |             |                   |         |
| 10                     | Translate            |          |             |                |        |         |             |                   |         |
| 11                     |                      |          |             |                |        |         |             |                   |         |
| 12                     | Insert               |          |             |                |        |         |             |                   |         |
| 13                     | Delete               |          |             |                |        |         |             |                   |         |
| 14                     | Clear Conte          | ents     |             |                |        |         |             |                   |         |
| 16                     | Filter               |          | •           |                |        |         |             |                   |         |
| 17                     | Sort                 |          | •           |                |        |         |             |                   |         |
| 18                     |                      |          |             |                |        |         |             |                   |         |
| 19                     | Insert Func          | tion     |             |                |        |         |             |                   |         |
| 20                     | Insert Com           | mont     |             |                |        |         |             |                   |         |
| 22                     | Delete Com           |          |             |                |        |         |             |                   |         |
| 23                     | Format Cel           |          | <b>#</b> 1  |                |        |         |             |                   |         |
| 24                     | Pick From I          |          |             |                |        |         |             |                   |         |
| 25                     |                      |          | 961/        |                |        |         |             |                   |         |
| 26                     | Hyperlink            |          | жĸ          |                |        |         |             |                   |         |
| 28                     | Insert Page          | Break    |             |                |        |         |             |                   |         |
| 29                     | Reset All Pa         |          | aks         |                |        |         |             |                   |         |
| 30                     |                      | Je bre   |             |                |        |         |             |                   |         |
| 31                     |                      |          |             |                |        |         |             |                   |         |
| 33                     |                      |          |             |                |        |         |             |                   |         |
| 34                     |                      |          |             |                |        |         |             |                   |         |
| 35                     |                      |          |             |                |        |         |             |                   |         |
| 36                     |                      |          |             | _              |        |         |             |                   |         |
| 37                     |                      |          |             |                |        |         |             |                   |         |
| 39                     |                      |          |             |                |        |         |             |                   |         |
| 40                     |                      |          |             |                |        |         |             |                   |         |
| 41                     |                      |          |             |                |        |         |             |                   |         |
| 42                     | ✓ ► ►I Shee          | et1 She  | eet2 +      |                |        |         |             |                   |         |
|                        |                      | eady     |             |                |        |         |             |                   |         |

| Ś.       | Excel       | File    | Edit      | t View               | Insert               | Format                                                                                                    | Tools        | Data           | Window        | \$             | Help     |           |              |             |
|----------|-------------|---------|-----------|----------------------|----------------------|----------------------------------------------------------------------------------------------------|--------------|----------------|---------------|----------------|----------|-----------|--------------|-------------|
| 0        | 0 0         |         | Sec. Sec. | and and desired      |                      |                                                                                                    |              |                | D (           | antt Cl        | nart Dov | vnload Sc | reenshot M   | odel.xlsx   |
| 2        | <b>II</b> 🔊 |         |           | X 🖪 I                | 6                    | 🔊 • 🕅                                                                                                    | • <u>Σ</u> • | <b>2</b> 0 - 7 | Z - (fx       | •              | 100%     | • 0       |              |             |
| Calib    | ori (Body)  | Ŧ       | 12 -      | B I                  | U                    |                                                                                                    | Ad S         | \$ %           | u €.0 .0      | 00             | ÷        | = • 🖄     | • <u>A</u> • |             |
|          | Home        | La      | yout      | Tables               | Char                 | ts Sma                                                                                                    | rtArt        | Formulas       | Data          | Rev            | iew      |           |              |             |
|          |             |         |           | Insert Chart         |                      |                                                                                                    |              | Insert Spa     | klines        |                | Data     |           |              | Chart Quick |
|          | - %         | 2- (    |           | <b>-</b> - 1         | <b>∕</b> ∖ <u></u> - | ··· ()                                                                                                    | )- 📈         | <b>`</b>       |               |                |          |           |              |             |
| Colu     | imn Lir     | ne      | Pie       | Bar                  | Area S               | catter Oth                                                                                                    | er Line      |                | n Win/Loss    | Select         |          | h Plot    |              |             |
|          | A1          |         | : 0       | 0 (-                 | fx 5/3/              |                                                                                                    |              |                |               |                |          |           |              |             |
|          | A           |         | B         | C                    | D                    | E                                                                                                    | F            |                | G             | H              | 1        |           | K            | L           |
| 1        | 5/3/1       |         |           |                      |                      |                                                                                                    |              |                |               |                |          |           |              |             |
| 2        | 10/31/1     | .3      |           |                      |                      |                                                                                                    |              |                |               |                |          |           |              |             |
| 3        |             |         |           |                      |                      |                                                                                                    | Forn         | nat Cells      | (eleveration) | and the second |          |           |              |             |
| 4 5      |             | - / / / |           |                      |                      |                                                                                                    |              |                |               |                |          |           |              | ++          |
| 6        | _           |         |           |                      | Num                  | ber Aligni                                                                                                    | nent Fo      | nt Bord        | er Fill       | Protecti       | on )     |           |              |             |
| 7        |             |         |           |                      |                      |                                                                                                    |              |                |               |                |          |           |              | + +         |
| 8        |             |         |           | Category             | :                    | Sample                                                                                                    |              |                |               |                |          |           |              |             |
| 9        |             |         |           | General              |                      | 41397.0                                                                                                    | 0            |                |               |                |          |           |              |             |
| 10       |             |         |           | Number               |                      |                                                                                                    |              |                |               |                |          |           |              |             |
| 11       |             |         |           | Currency             | y 🕅                  |                                                                                                    |              |                |               |                |          |           |              |             |
| 12<br>13 |             |         |           | Account              | ing                  | Decimal pla                                                                                                    | ces: 2       | ٢              |               |                |          |           |              |             |
| 13       |             |         |           | Date                 |                      | 🗌 Use 100                                                                                                    | 0 Senarato   | 0              |               |                |          |           |              |             |
| 15       |             |         |           | Time                 |                      | 0 030 100                                                                                                    | o separato   |                |               |                |          |           |              |             |
| 16       |             |         |           | Percenta<br>Fraction |                      |                                                                                                    |              |                |               |                |          |           |              |             |
| 17       |             |         |           | Scientifi            |                      | Negative nu                                                                                                    | mbers:       |                |               |                |          |           |              |             |
| 18       |             |         |           | Text                 |                      | -1234.10                                                                                                    |              |                |               |                |          |           |              |             |
| 19       |             |         |           | Special              |                      | 1234.10                                                                                                    |              |                |               |                |          |           |              |             |
| 20       |             |         |           | Custom               |                      | (1234.10)                                                                                                    |              |                |               |                |          |           |              |             |
| 21       |             | -       |           |                      |                      | (1234.10)                                                                                                    |              |                |               |                |          |           |              |             |
| 23       |             |         |           |                      |                      |                                                                                                    |              |                |               |                |          |           |              |             |
| 24       |             |         |           |                      |                      |                                                                                                    |              |                |               |                |          |           |              |             |
| 25       |             |         |           |                      |                      |                                                                                                    |              |                |               |                |          |           |              |             |
| 26       |             |         |           |                      |                      |                                                                                                    |              |                |               |                |          |           |              |             |
| 27       |             |         |           |                      |                      |                                                                                                    |              |                |               |                |          |           |              |             |
| 28       |             |         |           |                      |                      |                                                                                                    |              |                |               |                |          |           |              |             |
| 29<br>30 |             |         |           |                      |                      |                                                                                                    |              |                |               |                |          |           |              |             |
| 30       |             |         |           |                      |                      |                                                                                                    |              |                |               |                |          |           |              |             |
| 32       | _           |         |           |                      |                      |                                                                                                    |              |                |               |                |          |           |              |             |
| 33       |             |         |           | Number               |                      | and the second second s | 1            | h              |               |                |          |           |              |             |
| 34       |             |         |           | specialize           | ed formatt           | general disp<br>ing for mone                                                                                                    | tary of num  | bers. Cui      | rency and A   | ccountin       | g offer  |           |              |             |
| 35       |             |         |           | opeenanze            |                      |                                                                                                    | , raide.     |                |               |                |          |           |              |             |
| 36       |             |         |           |                      |                      |                                                                                                    |              |                |               |                |          |           |              |             |
| 37       |             |         |           |                      |                      |                                                                                                    |              |                |               | Cri            | ral      | 04        |              |             |
| 38<br>39 |             |         |           |                      |                      |                                                                                                    |              |                |               | Car            | icei     | ОК        |              |             |
| 40       |             |         |           | _                    |                      |                                                                                                    |              |                |               |                | _        | _         |              | ++          |
| 41       |             |         |           |                      |                      |                                                                                                    |              |                |               |                |          |           |              |             |
| 42       |             |         | -         |                      |                      |                                                                                                    |              |                |               |                |          |           |              |             |
| -        |             | 4 1     |           | Sheet1 Sh            | eet2 +               |                                                                                                    |              |                |               |                |          |           |              |             |

|          | Excel    | File Edit            | View        | Insert I  | Format 7  | Fools D |
|----------|----------|----------------------|-------------|-----------|-----------|---------|
| 0        | 0 0      |                      |             |           |           |         |
| 2        | 🏥 🗊      |                      | × 6 1       | 🔁 🥩 🖻     | ດ∙ 🖂 •    | Σ • 🛃   |
|          |          | <b>*</b> 12 <b>*</b> |             |           |           |         |
| 1        | Home     | Layout               |             | Charts    | SmartA    |         |
|          |          |                      | nsert Chart |           |           | Ins     |
|          | 1- XX    | • 🕗 •                | <b>-</b>    | N         | •• 🖒•     | $\sim$  |
| Col      | umn Line | Pie                  | Bar         | Area Scat | ter Other | Line    |
|          | A3       |                      | • (• J      | fx        |           |         |
|          | А        | В                    | С           | D         | E         | F       |
| 1        | 41397.00 |                      |             |           |           |         |
| 2        | 41578.00 |                      |             |           |           |         |
| 4        |          | •                    |             |           |           |         |
| 5        |          | •                    |             |           |           |         |
| 6        |          | 1                    |             |           |           |         |
| 7        |          |                      |             |           |           |         |
| 9        |          |                      |             |           |           |         |
| 10       |          |                      |             |           |           |         |
| 11       |          |                      |             |           |           |         |
| 12<br>13 |          |                      |             |           |           |         |
| 13       |          |                      |             |           |           |         |
| 15       |          |                      |             |           |           |         |
| 16       |          |                      |             |           |           |         |
| 17<br>18 |          |                      |             |           |           |         |
| 18       |          |                      |             |           |           |         |
| 20       |          |                      |             |           |           |         |
| 21       |          |                      |             |           |           |         |
| 22       |          |                      |             |           |           |         |
| 23<br>24 |          |                      |             |           |           |         |
| 25       |          |                      |             |           |           |         |
| 26       |          |                      |             |           |           |         |
| 27       |          |                      |             |           |           |         |
| 28<br>29 |          |                      |             |           |           |         |
| 30       |          |                      |             |           |           |         |
| 31       |          |                      |             |           |           |         |
| 32       |          |                      |             |           |           |         |
| 33<br>34 |          |                      |             |           |           |         |
| 35       |          |                      |             |           |           |         |
| 36       |          |                      |             |           |           |         |
| 37       |          |                      |             |           |           |         |
| 38<br>39 |          |                      |             |           |           |         |
| 40       |          |                      |             |           |           |         |
| 41       |          |                      |             |           |           |         |
| 42       |          | • > > S              | heet1 She   | et2 +     |           |         |
|          |          | nal View             |             |           |           |         |

Return to your stacked bar chart and right click on the **Start Date** axis (Horizontal axis). Click on **Format Axis**.

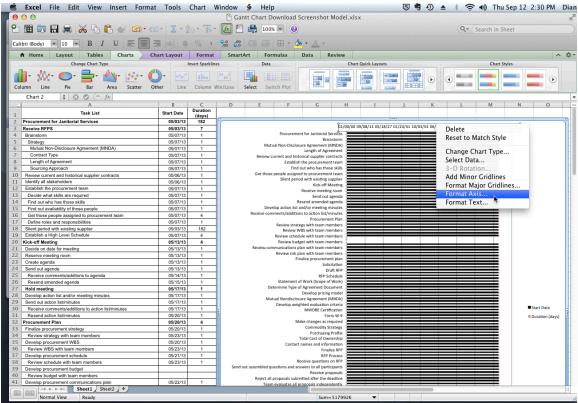

## Click on Scale.

| 🗯 Excel File Edit View Insert Forma                                                       | t Tools Chart W          | /indow 🐓 Help                                  | 5 🦷 🛈                                                       | 🔺 🕴 🛜 🜒 Thu Sep 12 2:31 PM Dia           |  |  |  |  |  |  |  |
|-------------------------------------------------------------------------------------------|--------------------------|------------------------------------------------|-------------------------------------------------------------|------------------------------------------|--|--|--|--|--|--|--|
| 05                                                                                        | Format Axis              | -                                              | ot Model.xlsx                                               | 12                                       |  |  |  |  |  |  |  |
| 9                                                                                         | ronnac Axis              |                                                | -                                                           | Q- Search in Sheet                       |  |  |  |  |  |  |  |
| E Scale                                                                                   |                          |                                                |                                                             |                                          |  |  |  |  |  |  |  |
| Calit 0 Number Horizontal axis scale                                                      |                          |                                                |                                                             |                                          |  |  |  |  |  |  |  |
| Ticks Auto                                                                                |                          |                                                | Review                                                      | ▲ ☆                                      |  |  |  |  |  |  |  |
| 📝 📝 Font 🛛 🗹 Minimum:                                                                     | 0.0                      |                                                | Chart Quick Layouts                                         | Chart Styles                             |  |  |  |  |  |  |  |
| Text Box 🗹 Maximum:                                                                       | 45000.0                  |                                                |                                                             |                                          |  |  |  |  |  |  |  |
| Call Shine Major unit:                                                                    |                          |                                                |                                                             |                                          |  |  |  |  |  |  |  |
| Cont                                                                                      | 5000.0                   |                                                |                                                             |                                          |  |  |  |  |  |  |  |
| Glow & Soft Edges                                                                         | 1000.0                   |                                                |                                                             |                                          |  |  |  |  |  |  |  |
| Vertical                                                                                  | 0.0                      |                                                | H I J K                                                     | L M N O                                  |  |  |  |  |  |  |  |
| axis crosses at                                                                           |                          |                                                |                                                             |                                          |  |  |  |  |  |  |  |
| 2<br>3<br>Display units: None<br>5<br>6<br>7<br>Values in reverse c<br>8<br>9<br>10<br>11 | Show disp                | play units label on chart                      | 01/00/00 09/08/13 05/18/27 01/24/41 10/03/54 06/11          | 1/68 02/18/82 10/28/95 07/06/09 03/15/23 |  |  |  |  |  |  |  |
| 4 Display units: None                                                                     | • Show disp              | pray units laber on chart                      | al Services                                                 |                                          |  |  |  |  |  |  |  |
| 5 Description Scale                                                                       | Base: 10.0               |                                                | Brainstorm<br>nt (MNDA)                                     |                                          |  |  |  |  |  |  |  |
| 6<br>7 Values in reverse of                                                               | rder                     |                                                | Agreement                                                   |                                          |  |  |  |  |  |  |  |
| 8 Ottation of the second                                                                  |                          |                                                | r contracts                                                 |                                          |  |  |  |  |  |  |  |
| 9 Vertical axis cross                                                                     | s at maximum value       |                                                | those skills                                                |                                          |  |  |  |  |  |  |  |
| 10                                                                                        |                          |                                                | ment team<br>ng supplier                                    |                                          |  |  |  |  |  |  |  |
| 12                                                                                        |                          |                                                | iff Meeting                                                 |                                          |  |  |  |  |  |  |  |
| 12 13                                                                                     |                          |                                                | eting room<br>put agenda                                    |                                          |  |  |  |  |  |  |  |
| 14 15                                                                                     |                          |                                                | led agenda<br>ng minutes                                    |                                          |  |  |  |  |  |  |  |
| 15                                                                                        |                          |                                                | st/minutes                                                  |                                          |  |  |  |  |  |  |  |
| 17                                                                                        |                          | Cancel OK                                      | ment Plan                                                   |                                          |  |  |  |  |  |  |  |
| 18                                                                                        |                          |                                                | members                                                     |                                          |  |  |  |  |  |  |  |
| 19         Establish a High Level Schedule           20         Kick-off Meeting          | 05/07/13 4<br>05/13/13 4 | Review schedule with t<br>Review budget with t |                                                             |                                          |  |  |  |  |  |  |  |
| 21 Decide on date for meeting                                                             | 05/13/13 1               | Review communications plan with t              | eam members                                                 |                                          |  |  |  |  |  |  |  |
| 22 Reserve meeting room                                                                   | 05/13/13 1               | Review risk plan with t                        | eam members                                                 |                                          |  |  |  |  |  |  |  |
| 23 Create agenda<br>24 Send out agenda                                                    | 05/13/13 1               |                                                | Solicitation                                                |                                          |  |  |  |  |  |  |  |
| 24 Send out agenda<br>25 Receive comments/additons to agenda                              | 05/13/13 1<br>05/14/13 1 |                                                | Draft RFP<br>RFP Schedule                                   |                                          |  |  |  |  |  |  |  |
| 26 Resend amended agenda                                                                  | 05/15/13 1               | Statement of Work (S                           | icope of Work)                                              |                                          |  |  |  |  |  |  |  |
| 27 Hold meeting                                                                           | 05/17/13 1               | Determine Type of Agreem                       | ent Document                                                |                                          |  |  |  |  |  |  |  |
| 28 Develop action list and/or meeting minutes<br>29 Send out action list/minutes          | 05/17/13 1<br>05/17/13 1 | Mutual Nondisclosure Agree                     | ement (MNDA)                                                |                                          |  |  |  |  |  |  |  |
| 30 Receive comments/additions to action list/minutes                                      | 05/17/13 1               |                                                | Develop weighted evaluation criteria<br>MWDBE Certification |                                          |  |  |  |  |  |  |  |
| 31 Resend action list/minutes                                                             | 05/20/13 1               | NWD                                            | Form W-9                                                    | Duration (days)                          |  |  |  |  |  |  |  |

Enter 41397 for **Minimum**, 41578 for **Maximum**, 10 for **Major Unit**, and 1 for **Minor Unit**. Entering 10 for the major unit allows the chart to be divided into blocks that represent about 1 week. The minor unit of 1 represents a single day.

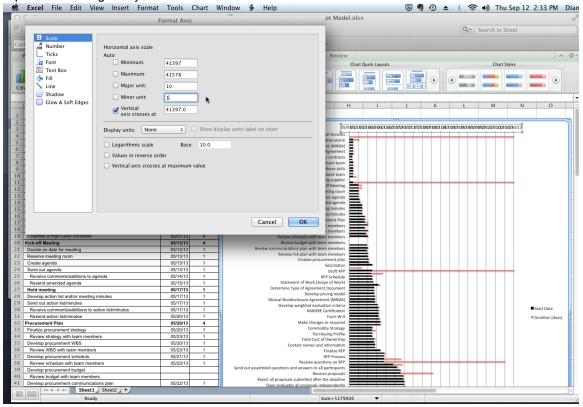

**NOTE:** For the entire Gantt chart to be shown, performing this step is *crucial*. Use a **Minimum** value that corresponds to a date that is on or before the beginning of your procurement. For the **Maximum** value, use a serial number that corresponds to a date that is on or after the end of your procurement.

If you need your chart to be divided into blocks that represent larger divisions of time, for example, to see 3 months, use a higher number for **Major Unit**, e.g., 91. Play around with this value to get the exact division of time that you need.

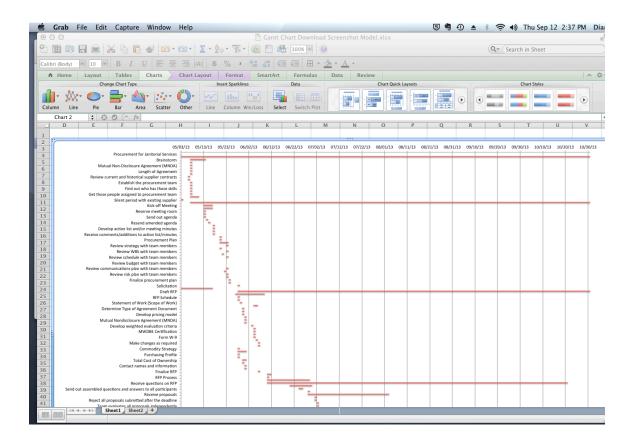

To change bar color for **Duration**, right click on a bar, choose **Format Data Series**, and under **Fill** select the color you want (black is used in this example). Then select **Line**, **Color**, and select the color you want. Next, select **Shadow**, click the box in front of **Shadow** to remove, and then click **OK**. The Gantt chart now

|            |             | dit View                    | inse        | ert For                           | mat i       | JOIS    | Data     | VVI            |                      | ∲ H       |           | load Scre  | anches     | Medal        | lev         |           | 9 7        | - (1)     | * *       | · · ·                      | Thu S       | ep 12 2   | 2.45 PW   | n D    |
|------------|-------------|-----------------------------|-------------|-----------------------------------|-------------|---------|----------|----------------|----------------------|-----------|-----------|------------|------------|--------------|-------------|-----------|------------|-----------|-----------|----------------------------|-------------|-----------|-----------|--------|
|            |             | 10.0.0                      |             |                                   |             |         |          |                |                      |           |           |            | enshot     | model.x      | 15X         |           |            |           | _         |                            |             |           |           |        |
|            | 🗊 🗄 🚔       | ) 💥 🐴                       | 6           | 🖌 🖸                               | · 🔁 ·       | Σ • 1   | 15 -     | 7-             | 🥢 🎙                  |           | 100% *    | 0          |            |              |             |           |            |           | Q         | <ul> <li>Searce</li> </ul> | h in She    | et        |           |        |
| 11         | 1 12        | D D                         | 7 11        |                                   | = h         | dit     | 0/       | ,              | 00. 0. <del>\$</del> |           | - m       | - 🍌 -      | Δ -        |              |             |           |            |           |           |                            |             |           |           |        |
| alibri (Bo | ody) * 12   | • B I                       | <u> </u>    | interna interna                   |             | \$      |          | Seattle series |                      | 1         |           | • 💁 •      | <u>A</u> * |              |             |           |            |           |           |                            |             |           |           |        |
| A Ho       | me Layou    |                             | C           | harts                             | SmartAr     |         | ormul    |                | Data                 | Revie     |           |            |            |              |             |           |            |           |           |                            |             |           |           | ~ 1    |
| -          |             | Insert Chart                |             |                                   | -           | -       | Insert S | parklines      |                      |           | Data      |            |            | C            | art Quick L | ayouts    |            |           |           |                            | Chart Style | 25        |           |        |
| 1-         | 1/2- 0      | )+ 📕+                       | × 1         | • • • • •                         | <b>(</b> )- | $\sim$  |          |                | 1. I                 |           |           |            |            | (Concession) |             |           |            |           |           |                            | 1.11        | 1.11      |           |        |
| olumn      | Line Pie    | Bar                         | Area        | Scatter                           | Other       | Line    |          | umn W          |                      | Select    | Switch F  | lot        | HILE *     | il li        | 110-110     |           |            |           | $\odot$   | 6 . <b>b</b>               |             |           | 6         |        |
|            |             |                             |             | Seatter                           | other       | : Line  | CON      |                | 11/ 2033             | Jerect    | Switchi   | 101 :      |            |              |             |           |            |           |           |                            | _           |           |           | -      |
| F          | 1 ;<br>D Е  | 000                         |             | G                                 | Н           |         |          |                | K                    |           |           | М          | N          |              | 0           |           | 0          | R         |           | 6                          | -           | U         | 1         | V      |
|            | DE          |                             |             | 6                                 | н           |         | -        |                | K                    |           | L         | M          | N          |              | 0           | P         | Q          | K         |           | 5                          |             | U         |           | V      |
|            |             |                             |             |                                   |             |         |          |                |                      |           |           |            |            |              |             |           |            |           |           |                            |             |           |           |        |
|            |             |                             |             |                                   |             | 5/13/13 | 05/23/1  | 13 06/0        | 2/13 06/             | 12/13 06, | /22/13 07 | 02/13 07/3 | 12/13 07/2 | 2/13 08/     | 01/13 08,   | 11/13 08/ | 21/13 08/3 | 1/13 09/1 | 0/13 09/2 | 0/13 09/                   | 30/13 10/   | 10/13 10/ | 20/13 10/ | /30/13 |
|            |             | Procurem                    | ent for Jar | nitorial Service                  |             | _       | -        |                |                      |           |           |            |            |              |             |           |            |           |           |                            |             |           |           | +      |
|            |             | Mutual Non-Disclo           |             | Brainstorr                        |             |         |          |                |                      |           |           |            |            |              |             |           |            |           |           |                            |             |           |           |        |
|            | ,           | viucual Non-Discio          |             | h of Agreemer                     |             |         |          |                |                      |           |           |            |            |              |             |           |            |           |           |                            |             |           |           |        |
| Π.         | Revie       | w current and his           |             |                                   |             |         |          |                |                      |           |           |            |            |              |             |           |            |           |           |                            |             |           |           |        |
|            |             | Establis                    | sh the pro  | curement tear                     | m i         |         |          |                |                      |           |           |            |            |              |             |           |            |           |           |                            |             |           |           |        |
|            |             | Fine                        | d out who   | has those skil                    | ы           |         |          |                |                      |           |           |            |            |              |             |           |            |           |           |                            |             |           |           |        |
|            | Get th      | nose people assign          |             |                                   | m : 🛀       |         |          |                |                      |           |           |            |            |              |             |           |            |           |           |                            |             |           |           |        |
|            |             | Silent per                  |             | xisting supplie                   |             | _       | _        |                |                      |           | _         |            |            |              | _           |           |            |           |           |                            |             |           | _         | +      |
| н.         |             |                             |             | ick-off Meetin<br>meeting room    |             |         |          |                |                      |           |           |            |            |              |             |           |            |           |           |                            |             |           |           |        |
|            |             |                             |             | e meeting room<br>end out agend   |             | Ε       |          |                |                      |           |           |            |            |              |             |           |            |           |           |                            |             |           |           |        |
|            |             |                             |             | nended agend                      |             |         |          |                |                      |           |           |            |            |              |             |           |            |           |           |                            |             |           |           |        |
|            |             | Develop action list         |             |                                   |             |         |          |                |                      |           |           |            |            |              |             |           |            |           |           |                            |             |           |           |        |
| 1          | Receive     | comments/addition           | ons to acti | on list/minute                    | 25          |         | -        |                |                      |           |           |            |            |              |             |           |            |           |           |                            |             |           |           |        |
|            |             |                             |             | ocurement Pla                     |             |         | -        |                |                      |           |           |            |            |              |             |           |            |           |           |                            |             |           |           |        |
|            |             |                             |             | team member                       |             |         | - T.     |                |                      |           |           |            |            |              |             |           |            |           |           |                            |             |           |           |        |
|            |             |                             |             | team membei<br>team membei        |             |         | -1       |                |                      |           |           |            |            |              |             |           |            |           |           |                            |             |           |           |        |
|            |             |                             |             | team membei<br>team membei        |             |         | - F      |                |                      |           |           |            |            |              |             |           |            |           |           |                            |             |           |           |        |
|            | Review      | communications              |             |                                   |             |         |          |                |                      |           |           |            |            |              |             |           |            |           |           |                            |             |           |           |        |
|            |             |                             |             | team member                       |             |         | - 7-     |                |                      |           |           |            | 1          |              | 1           | 1         |            |           |           |                            |             | 1         |           |        |
|            |             | F                           | inalize pro | ocurement pla                     | in .        |         |          |                |                      |           |           |            |            |              |             |           |            |           |           |                            |             |           |           |        |
|            |             |                             |             | Solicitatio                       |             |         |          | •              |                      |           |           |            | 1          |              |             | 1         |            |           |           |                            |             | 1         |           |        |
|            |             |                             |             | Draft RF                          |             | 1       |          | _              | _                    | -         | -         | -          |            |              | -           |           | -          |           |           |                            |             | -         | -         | +      |
| Η.         |             |                             | · · · · ·   | RFP Schedu                        |             |         |          | •              |                      |           |           |            | 1          |              |             | 1         |            |           |           |                            |             |           |           |        |
|            |             | Statement<br>Determine Type |             | Scope of Worl                     |             |         |          | •              | -                    |           |           |            |            |              |             |           |            |           |           |                            |             |           |           |        |
| 1          |             | betermine type              |             | p pricing mod                     |             |         |          |                |                      |           |           |            |            |              |             |           |            |           |           |                            |             |           |           |        |
|            |             | Mutual Nondisclo            |             |                                   |             |         |          |                |                      |           |           |            |            |              |             |           |            |           |           |                            |             | 1         |           |        |
|            |             |                             |             | aluation criteri                  |             |         |          | •              | •_                   |           |           |            | 1          |              |             | 1         |            |           |           |                            |             |           |           |        |
|            |             |                             | MWD         | BE Certificatio                   |             |         |          |                | 1                    |           |           |            | 1          |              | 1           | 1         |            |           |           |                            |             |           |           |        |
|            |             |                             |             | Form W-                           |             |         |          |                | ļ                    |           |           |            | 1          |              | 1           | 1         |            |           |           |                            |             |           |           |        |
|            |             | N                           |             | ges as require                    |             |         |          | _              | :                    |           |           |            |            |              |             |           |            |           |           |                            |             |           |           |        |
|            |             |                             |             | nodity Strateg                    |             |         |          | -              |                      |           |           |            | 1          |              | 1           | 1         |            |           |           |                            |             |           |           |        |
|            |             |                             |             | rchasing Profil<br>at of Ownershi |             |         |          | ÷_             |                      |           |           |            | 1          |              | 1           | 1         |            |           |           |                            |             |           |           |        |
|            |             |                             |             | nd informatio                     |             |         |          | •              |                      |           |           |            | 1          |              | 1           | 1         |            |           |           |                            |             | 1         |           |        |
|            | 1 14 4 > >1 |                             | heet2       |                                   | - 1         | -       |          | -              |                      |           | -         | -          | -          |              | -           | -         |            | _         |           |                            |             |           |           | -      |
|            |             | Smeeti S                    | incenz /    |                                   |             |         |          |                |                      |           |           |            |            |              |             |           |            |           |           |                            |             |           |           |        |

You can change the font, text color, etc. on the axis labels. Simply right click on the area to change and choose **Format Text**.

If you add new elements to the chart that are outside of the date range you have specified, you will need to change the minimum and/or maximum serial numbers that you entered under **Override the automatic dates** section above.

You can move a chart to a new or existing sheet. Click anywhere in the chart. On the **Chart** menu, click **Move Chart**.

Select the **Object in** option. Then in the box, select the sheet that you want the chart to be placed on. The chart will move to this sheet and your data sheet will no longer have the chart on it.

Alternatively, you can highlight the entire chart, right click **Copy**, then go the sheet you want the chart to be on and right click **Paste.** This leaves the chart on the data sheet and also puts it on another sheet so that it can be easily printed.